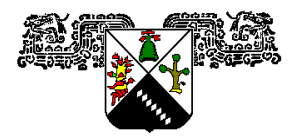

# **UNIVERSIDAD AUTÓNOMA DEL ESTADO DE MORELOS SECRETARÍA ACADÉMICA DIRECCIÓN DE EDUCACIÓN MEDIA SUPERIOR** *PROGRAMA DE ESTUDIOS PARA EL DESARROLLO DE COMPETENCIAS*

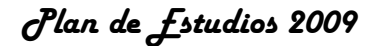

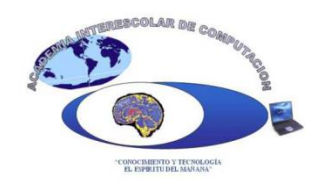

## **1. Identificación de la asignatura**

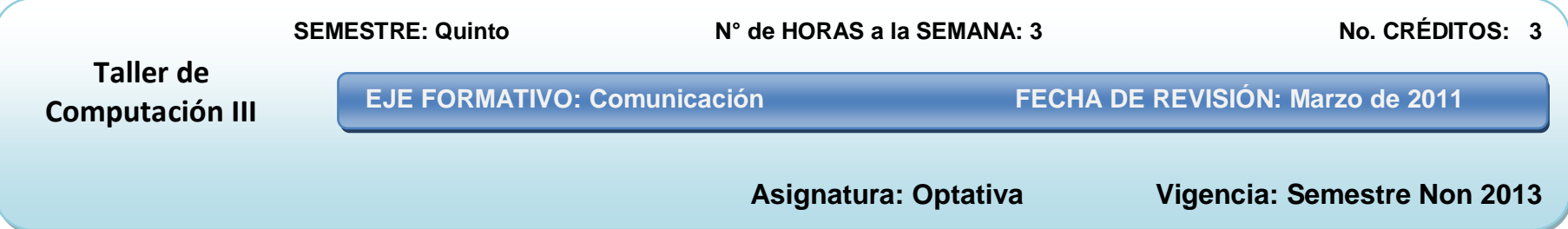

## **2. Presentación**

La asignatura de *Taller de computación III* se encuentra ubicada en el eje Formativo de Comunicación del plan de estudios 2009.

En la actualidad el campo de la informática se encuentra en crecimiento y sufre cambios constantes, por ello es muy importante el desarrollar en los alumnos de bachillerato las habilidades y destrezas necesarias en el uso, manejo y aplicación de estas tecnologías, enfatizando en sus capacidades y actitudes personales para lograrlo.

*Taller de computación III* se articula con el Perfil del Egresado, en lo correspondiente a los propósitos considerados en las categorías:

**Se expresa y se comunica, Piensa crítica y reflexivamente**, **Aprende en forma autónoma** y **Trabaja en forma colaborativa y responsable en el aula, la escuela y su comunidad**.

El Taller de Computación es importante en el Plan de Estudios debido a que las hojas electrónicas de cálculo son en la actualidad uno de los programas informáticos más empleados, tanto por jóvenes estudiantes como egresados que se incorporan al mercado laboral en organizaciones gubernamentales, sociales, empresariales, etc.

La asignatura de Taller de Computación III se relaciona con las materias Taller de Computación I, II y IV, de primero, segundo y sexto semestre, respectivamente, siendo la última optativa, también mantiene una relación con Probabilidad y estadísticas I, los contenidos temáticos están conectados de tal manera que el bachiller pueda desarrollarlos con los conocimientos y habilidades adquiridos a lo largo del quinto semestre. Además, Taller de Computación III es un soporte para el resto de las asignaturas del Plan de Estudios. En el mapa conceptual adjunto se presenta de manera gráfica la relación descrita.

# **Relación con otras asignaturas**

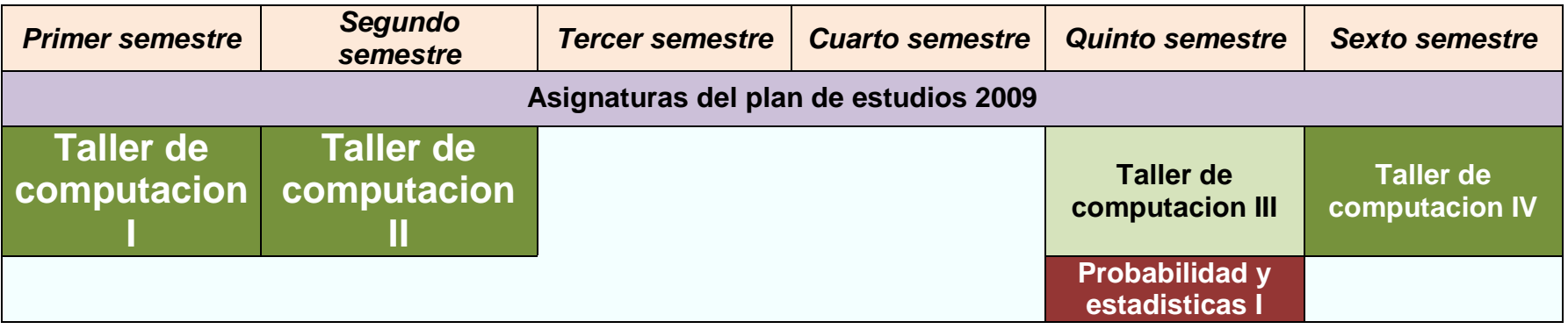

#### **3. Propósitos de la asignatura**

Mostrar dominio conceptual, procedimental y actitudinal sobre el uso y aplicaciones de los diferentes programas de la computadora y las Tecnologías de la Información y la Comunicación (TIC), como herramientas que optimizan su desarrollo académico, ocupacional y profesional de manera transversal.

Expresar los antecedentes y la evolución del fenómeno de las TIC a nivel mundial y su impacto en la sociedad en su comunidad y en su entorno comunitario.

Mostrar actitudes de responsabilidad y respeto a los Derechos de Copiado, uso y adquisición de licencias para software especializado.

Demostrar dominio de las habilidades y destrezas adquiridas a lo largo del semestre en el manejo de hojas electrónicas de cálculo identificando y utilizando correctamente las secciones que componen el entorno de trabajo de este tipo de software

Presentar formatos donde se observa la creación, manipulación y modificación de funciones matemáticas, estadísticas, financieras, entre otras; éstas habilidades y destrezas le serán de utilidad en los ámbitos académicos, laborales y cotidianos donde se desenvuelve.

## **4. Competencias a las que contribuye**

- **GENÉRICAS.** De acuerdo al Perfil de Egreso del bachillerato universitario, consideradas dentro del Plan de Estudios del Nivel Medio Superior de la UAEM, se promoverán las siguientes competencias:
	- Dada su necesidad, aplica estrategias comunicativas eficientes acorde con su interlocutor, el contexto escolar o productivo donde se desenvuelve y los propósitos que persigue.
	- Maneja las TIC para servirse de ellas, para la búsqueda de información o bien para expresar ideas y optimizar tiempos y espacios, para interpretar la información recabada con un fin.
	- Discrimina y evalúa fuentes de información, las jerarquiza en función de su relevancia y utilidad, con base en los propósitos que se ha fijado.
	- Desarrolla innovaciones y propone soluciones creativas a problemas a través de métodos establecidos; ordena, jerarquiza información la relaciona acorde a propósitos definidos.
	- Por interés propio define metas y da seguimiento a sus procesos de construcción del conocimiento, identifica sus niveles de interés frente a los retos y actividades regulando sus reacciones frente a ellos.
	- Frente a una necesidad define donde buscar herramientas y apoyos, en los aspectos procedimentales, conceptuales, afectivos, éticos y/o profesionales, a fin de solventarla.
	- Articula saberes, procedimientos y actitudes de diversos campos y los transfiere a otros, ya de su entorno ocupacional o bien de su vida cotidiana.
	- Participa en equipos diversos de manera efectiva, muestra actitudes propositivas define cursos de acción y justifica los pasos a seguir.

**DISCIPLINARES.** De acuerdo a las competencias disciplinares del Eje Formativo 4 Comunicación, el bachiller será capaz de:

- Localizar y ordenar distintos datos, ideas y conceptos expresados o implícitos en un texto.
- Expresar los antecedentes y la evolución del fenómeno de las TIC a nivel mundial y su impacto en la sociedad en su comunidad y en su entorno comunitario
- Mostrar dominio conceptual, procedimental y actitudinal sobre el uso y aplicaciones de los diferentes programas de la computadora y las Tecnologías de la Información y la Comunicación (TIC), como herramientas que optimizan su desarrollo académico, ocupacional y profesional de manera transversal
- Muestra pericia en el uso eficiente de las tecnologías de la información y la comunicación para obtener información, procesar, interpretar y expresar ideas propias y de otros.
- Muestra respeto y actitudes proclives a los derechos de autor y la adquisición de licencias para el acceso a software informático de las TIC, argumenta cuando no lo logra.

### **5. Ambientes de aprendizaje**

El papel del docente consista en ser un facilitador-guía del aprendizaje del bachiller que interrelacione tal contexto con el propósito de la materia Herramientas de diseño por computadora I.

La generación de ambientes de aprendizaje adecuados permitirá facilitar el proceso de enseñanza– aprendizaje, por lo que los siguientes irán encaminados a lograr tal objetivo:

- Para el desarrollo de la asignatura debe considerarse un aula de cómputo para la práctica constante, físicamente acorde, equipada con computadoras actualizadas con software adecuado e internet, bien iluminada y ventilada.
- Establecer un ambiente de confianza y seguridad entre los estudiantes y el docente, que propicie la participación decidida y el cumplimiento de las actividades encomendadas.
- La dinámica de participación grupal debe ser en un clima de respeto a las opiniones convergentes y divergentes, asimismo debe propiciarse el trabajo en equipo, de colaboración grupal e individual, que genere la investigación autónoma y extra clase.
- El docente debe ser un moderador que concilie las diferentes posturas y coadyuve a aclarar dudas, comentarios y observaciones, que converjan a la temática de la asignatura que se expone.

#### **6. Naturaleza de la competencia**

En la asignatura de Taller de computación IV se pretende dar un equilibrio de conocimientos, habilidades, destrezas, aptitudes y actitudes en los jóvenes bachilleres mediante el uso de las TIC, dichas herramientas facilitan en demasía las tareas a desarrollar durante el curso.

En el proceso enseñanza-aprendizaje el bachiller es capaz de construir representaciones mentales a través de imágenes o textos, y con la ayuda de las TIC elaborar representaciones gráficas con creatividad y originalidad para ser presentadas ante un grupo, así mismo, es capaz de utilizar formulas y funciones que le permiten solucionar problemas específicos.

Se pretende que el alumno reconozca la importancia de los conocimientos adquiridos promoviendo habilidades creativas, disciplina, trabajo colaborativo y calidad en el manejo y presentación de hojas de cálculo para su vida cotidiana, académica y laboral.

## **7. Estructura de los bloques**

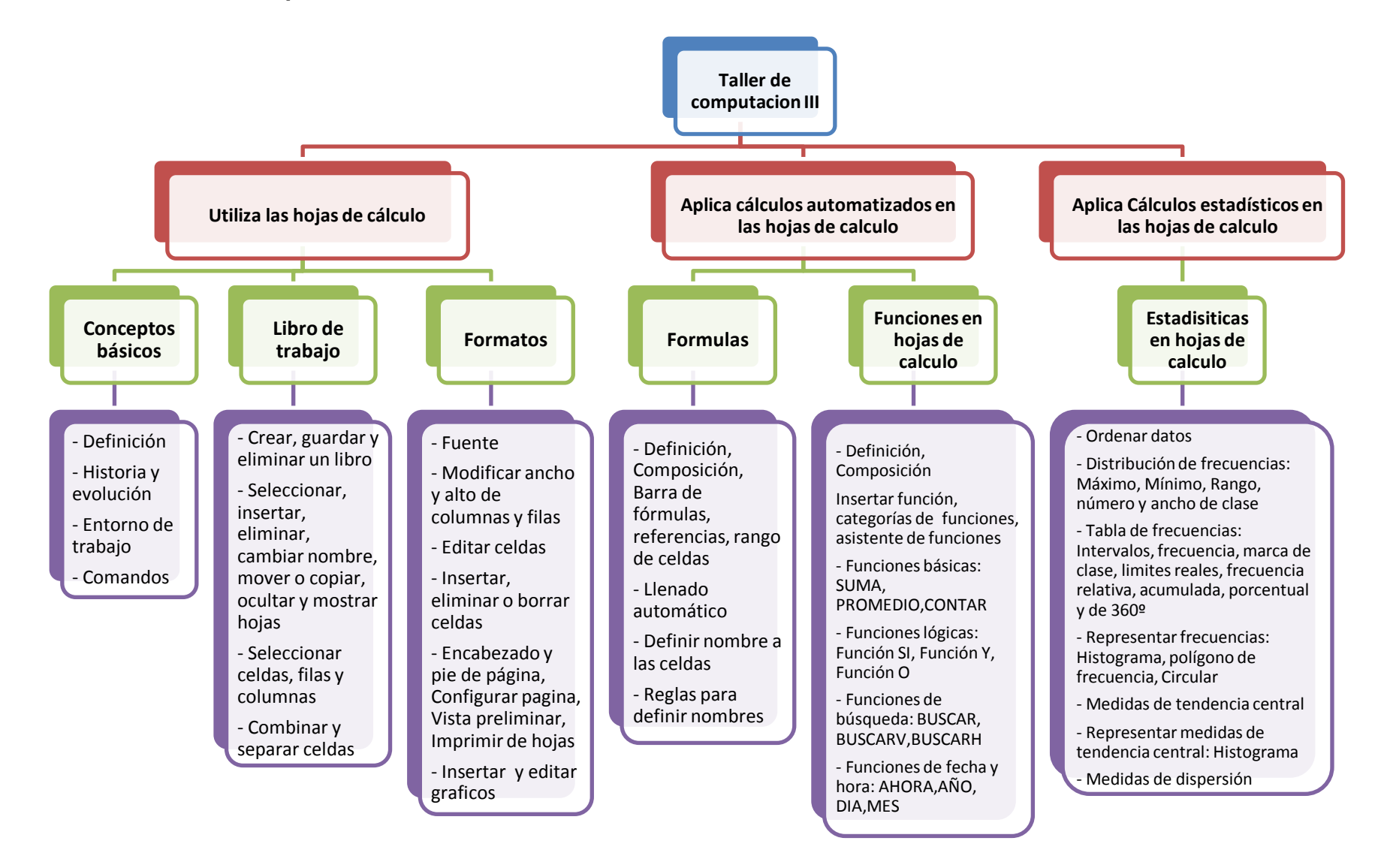

## **8. Situaciones didácticas**

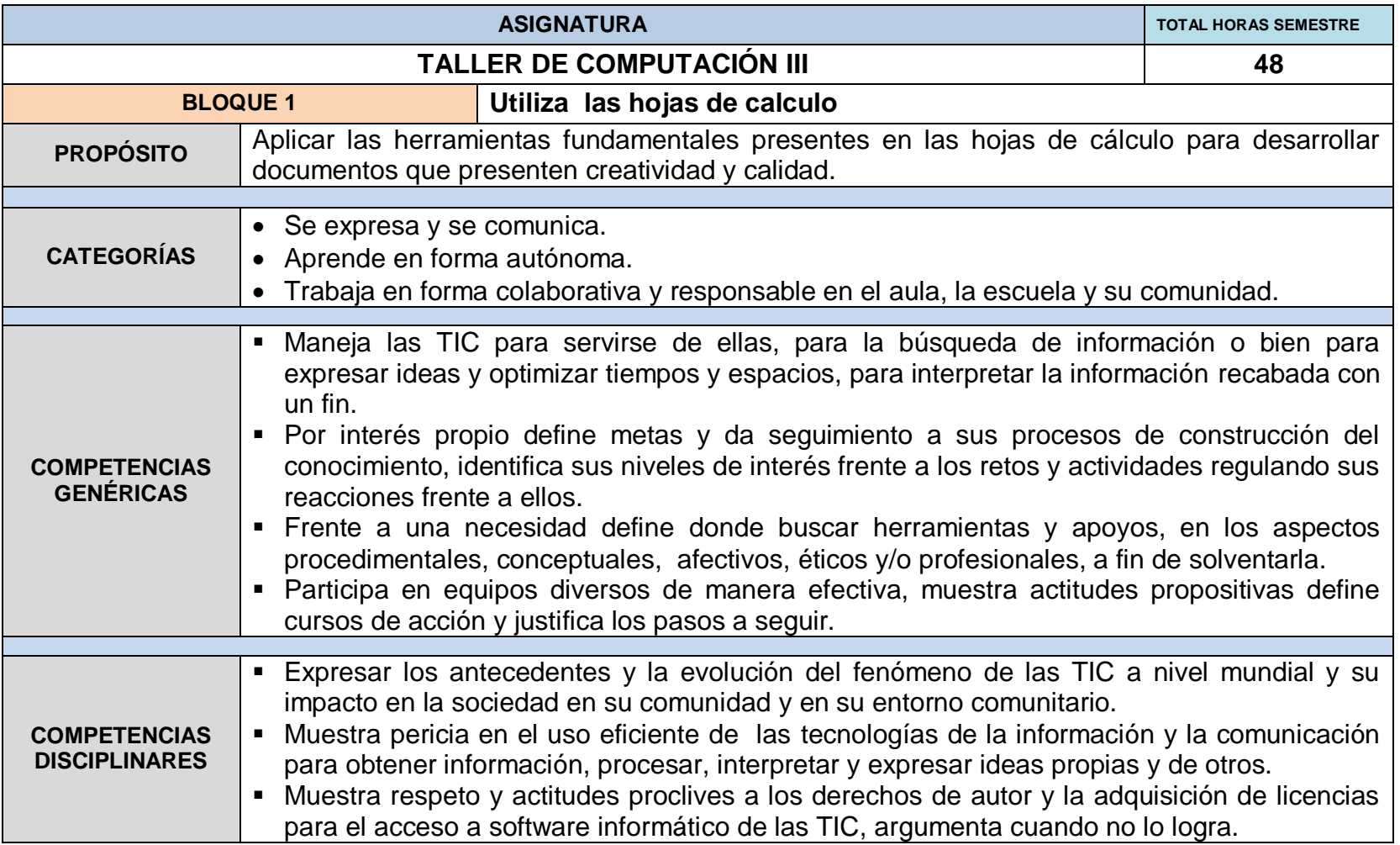

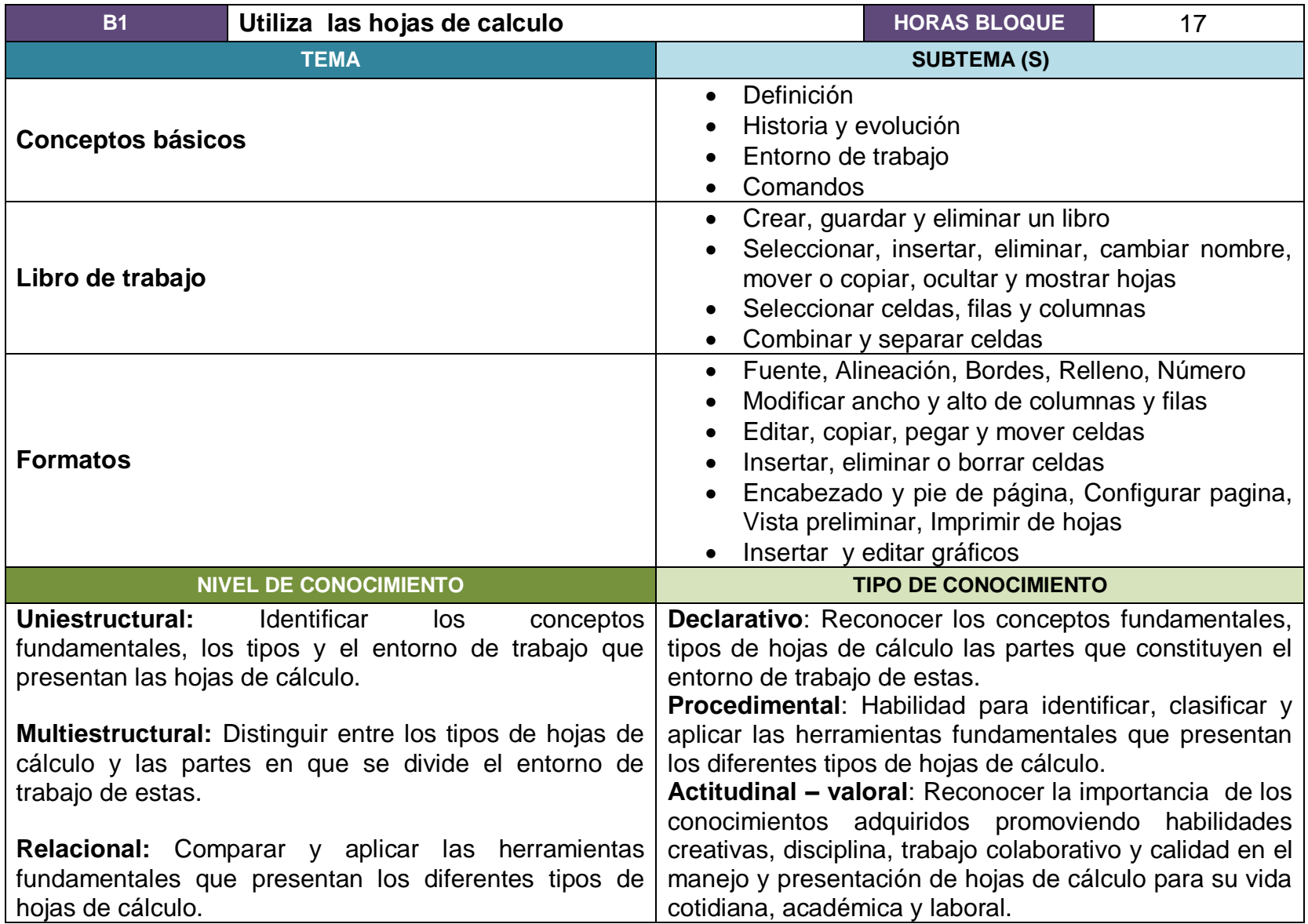

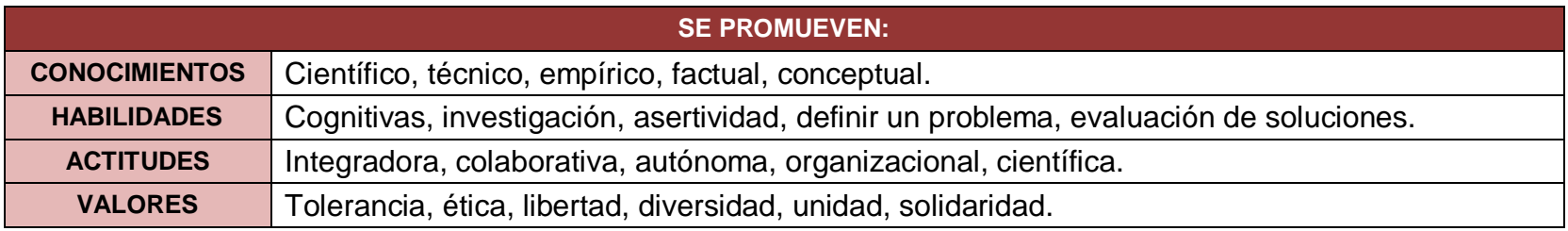

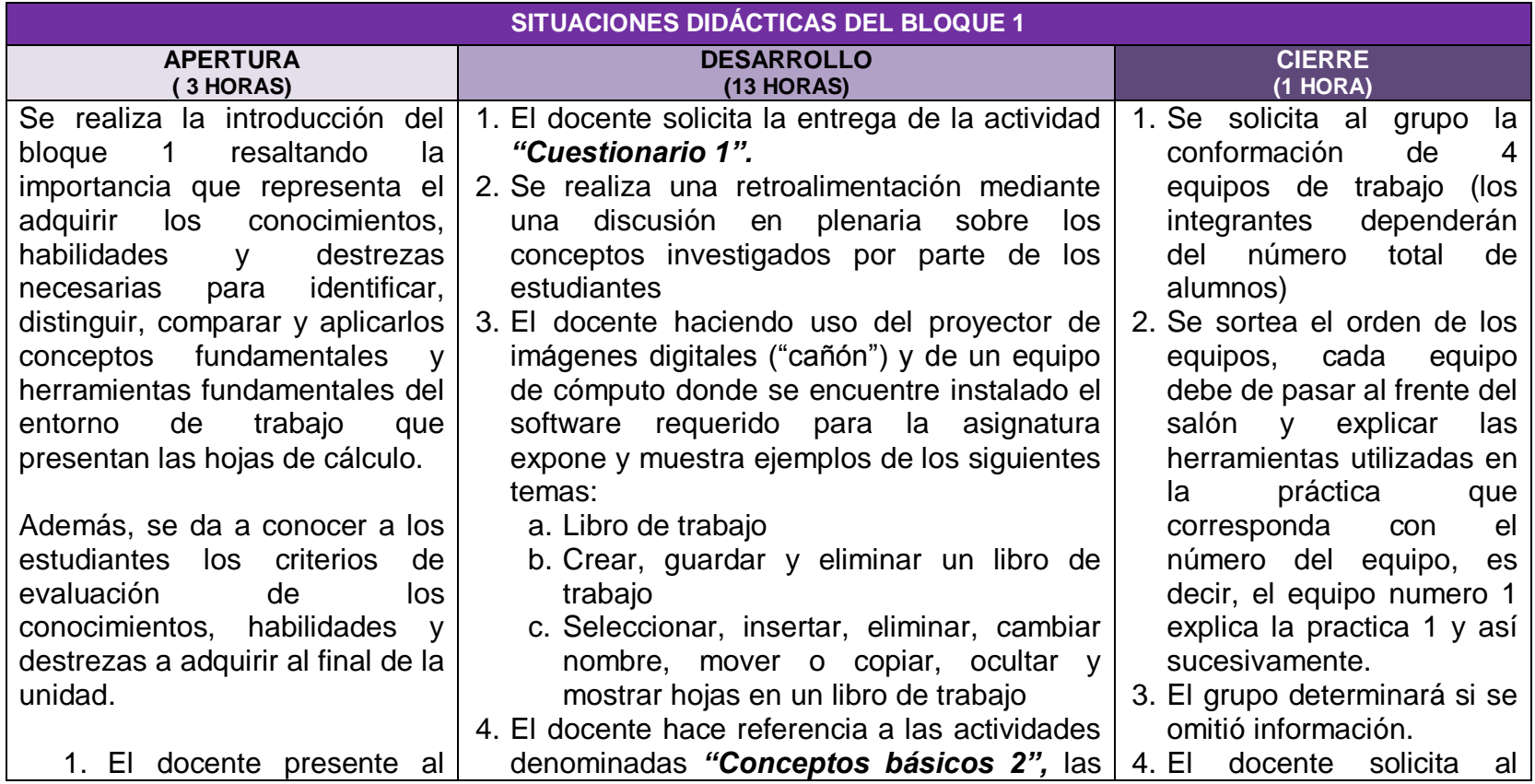

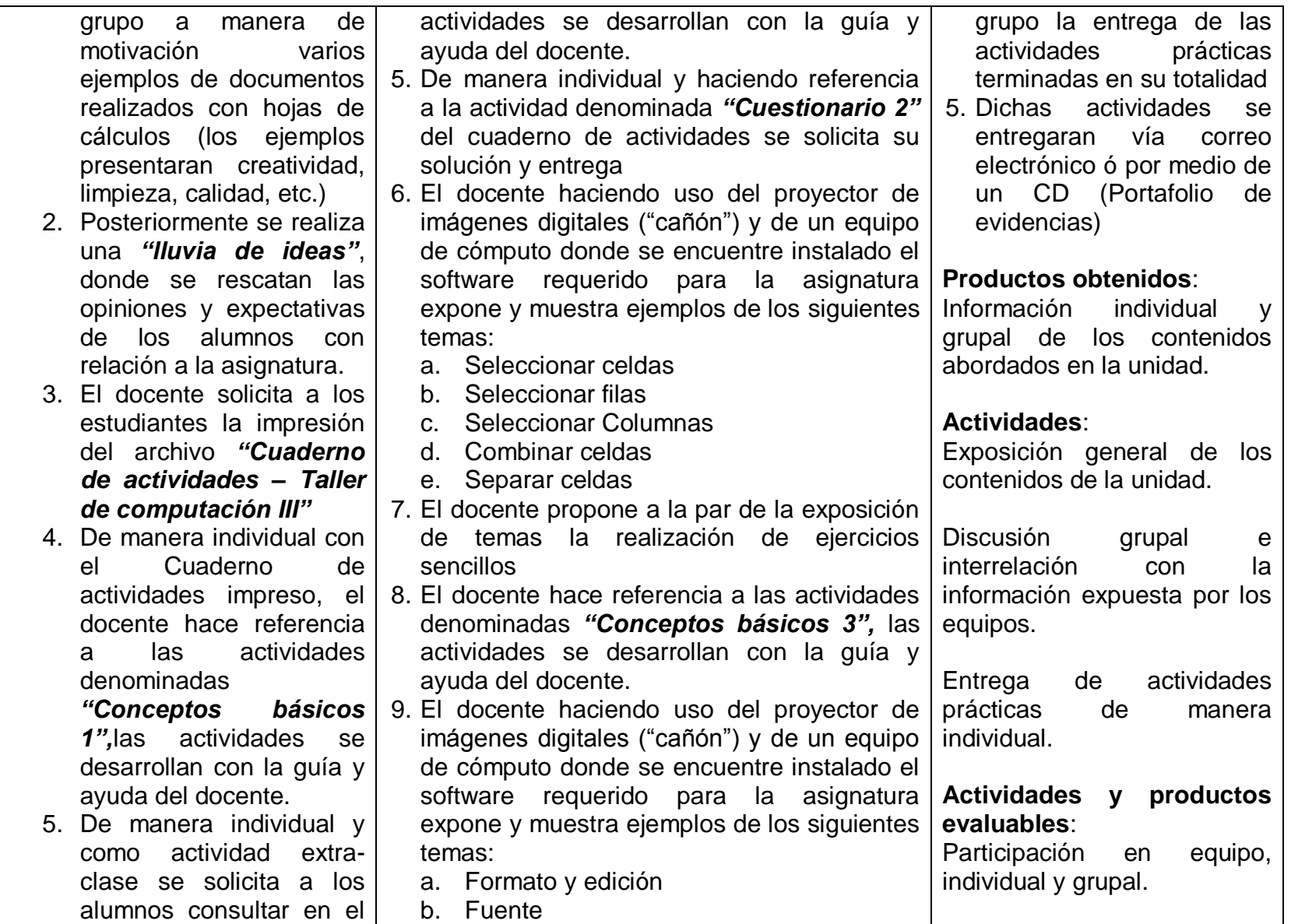

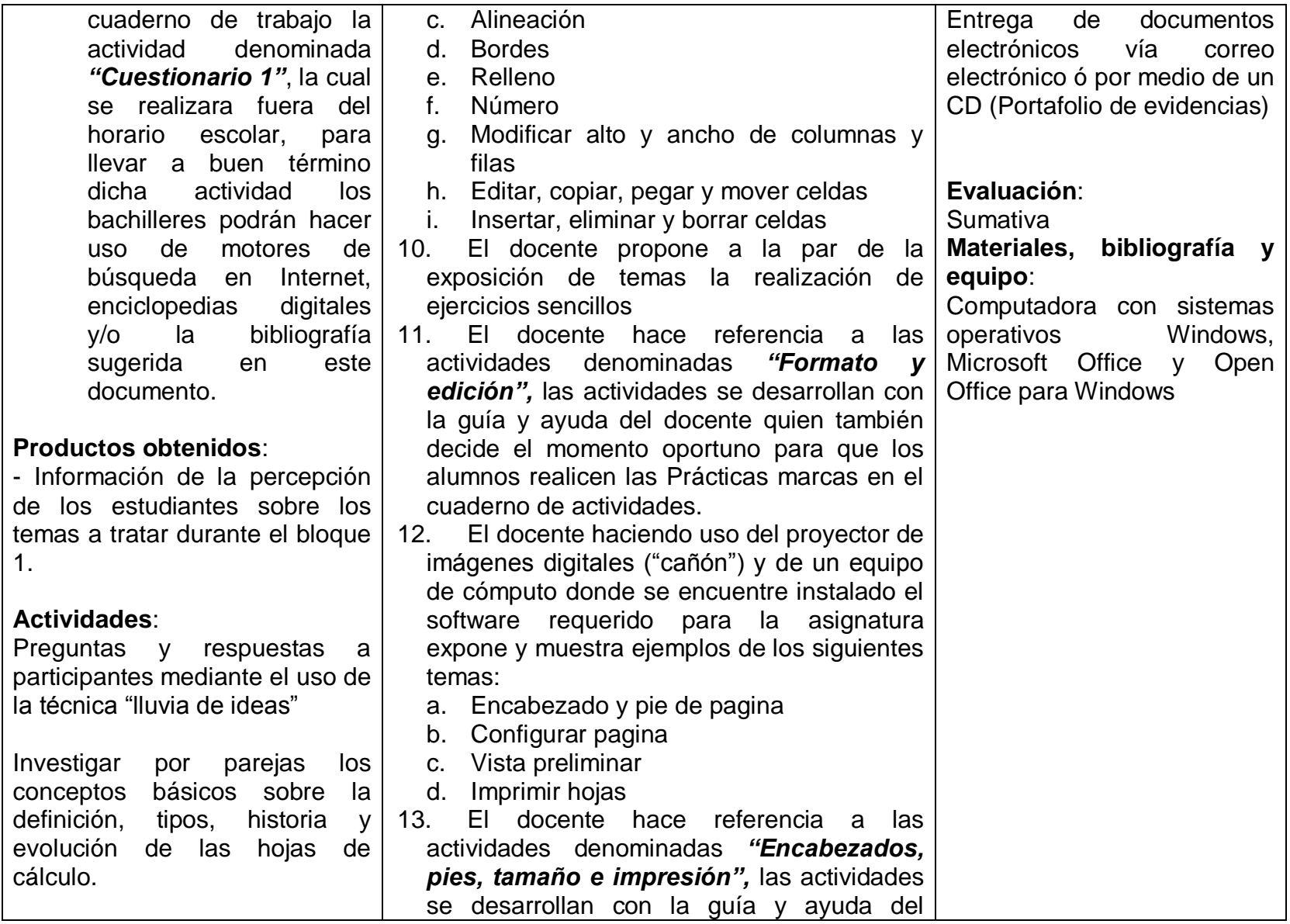

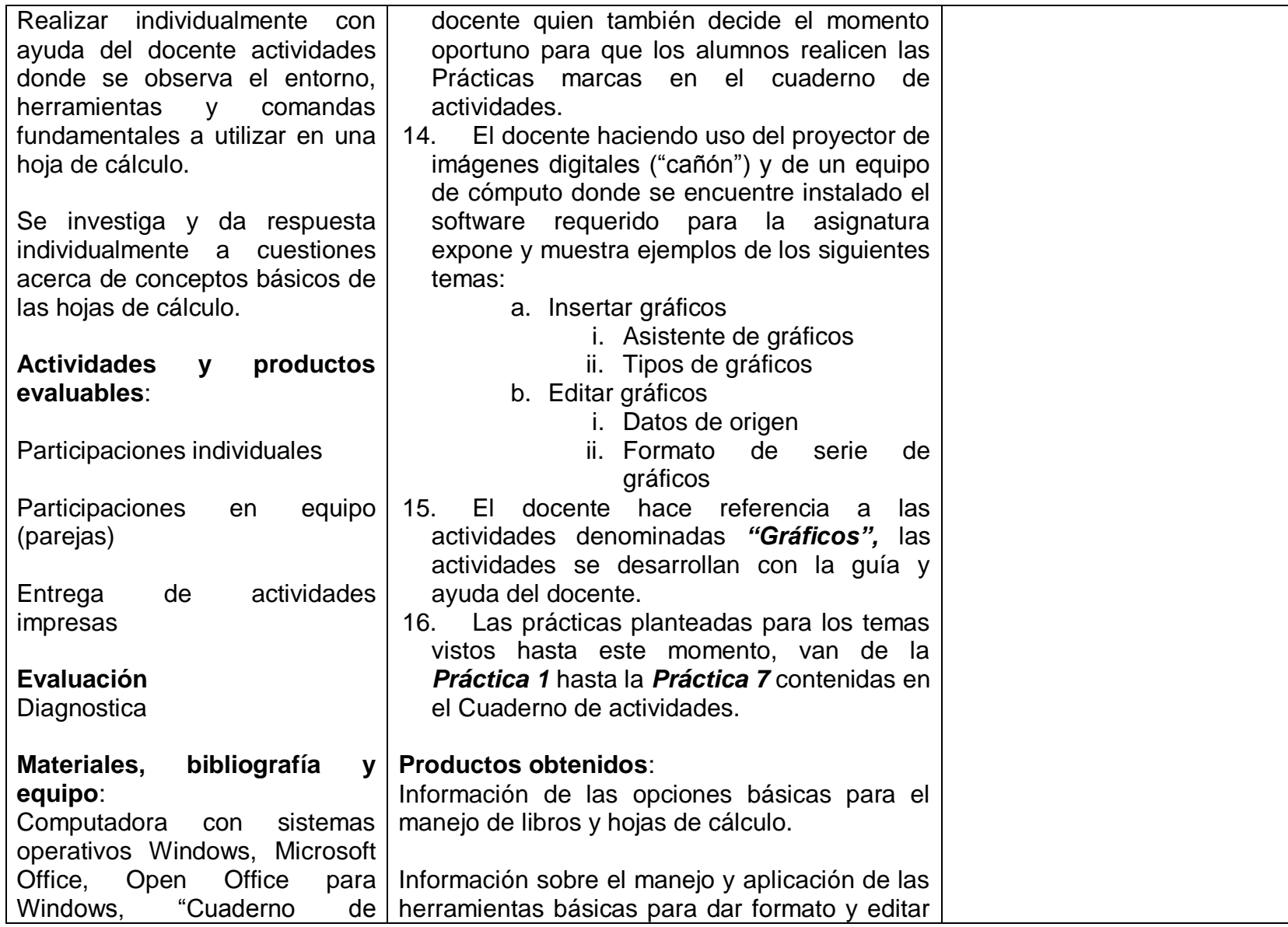

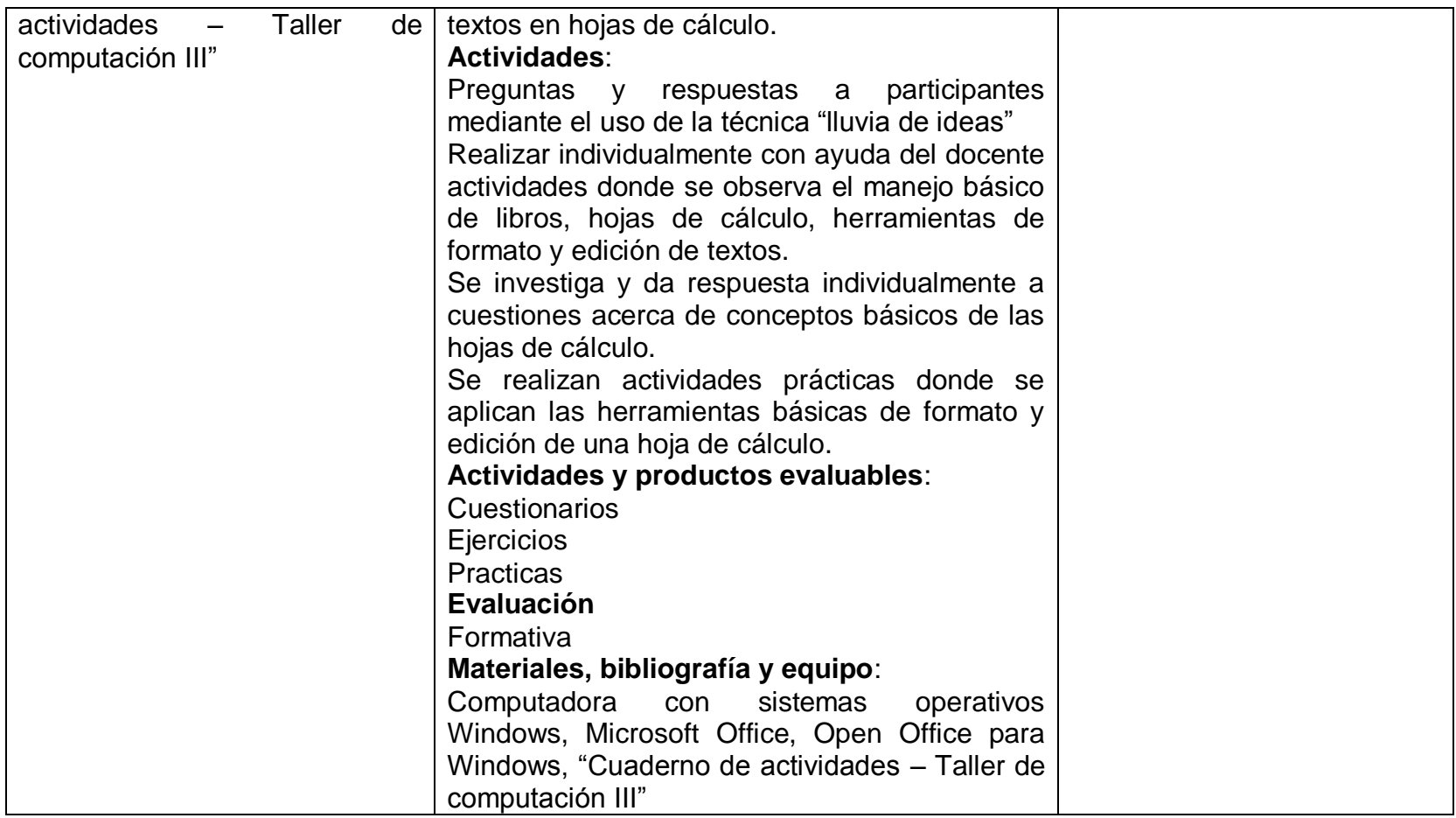

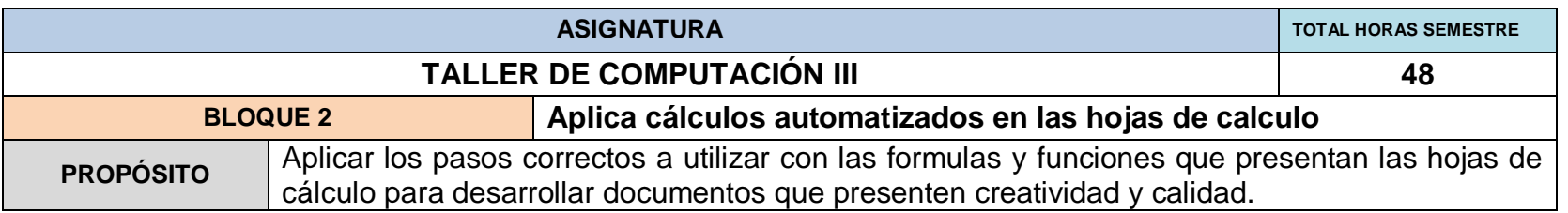

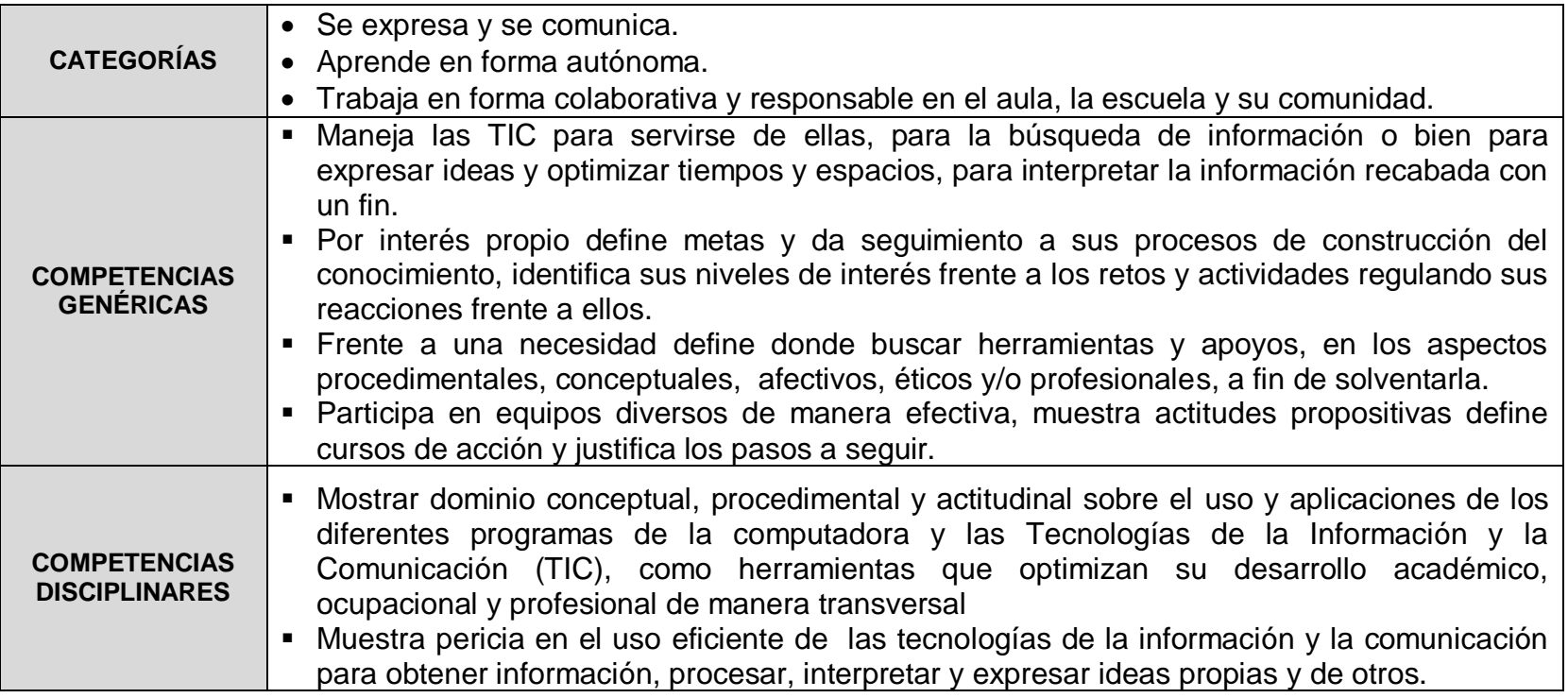

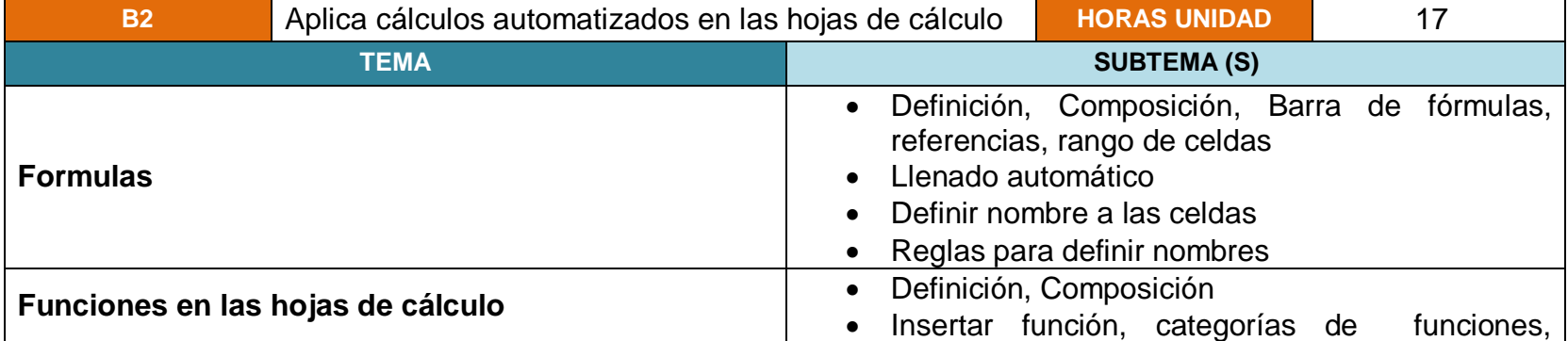

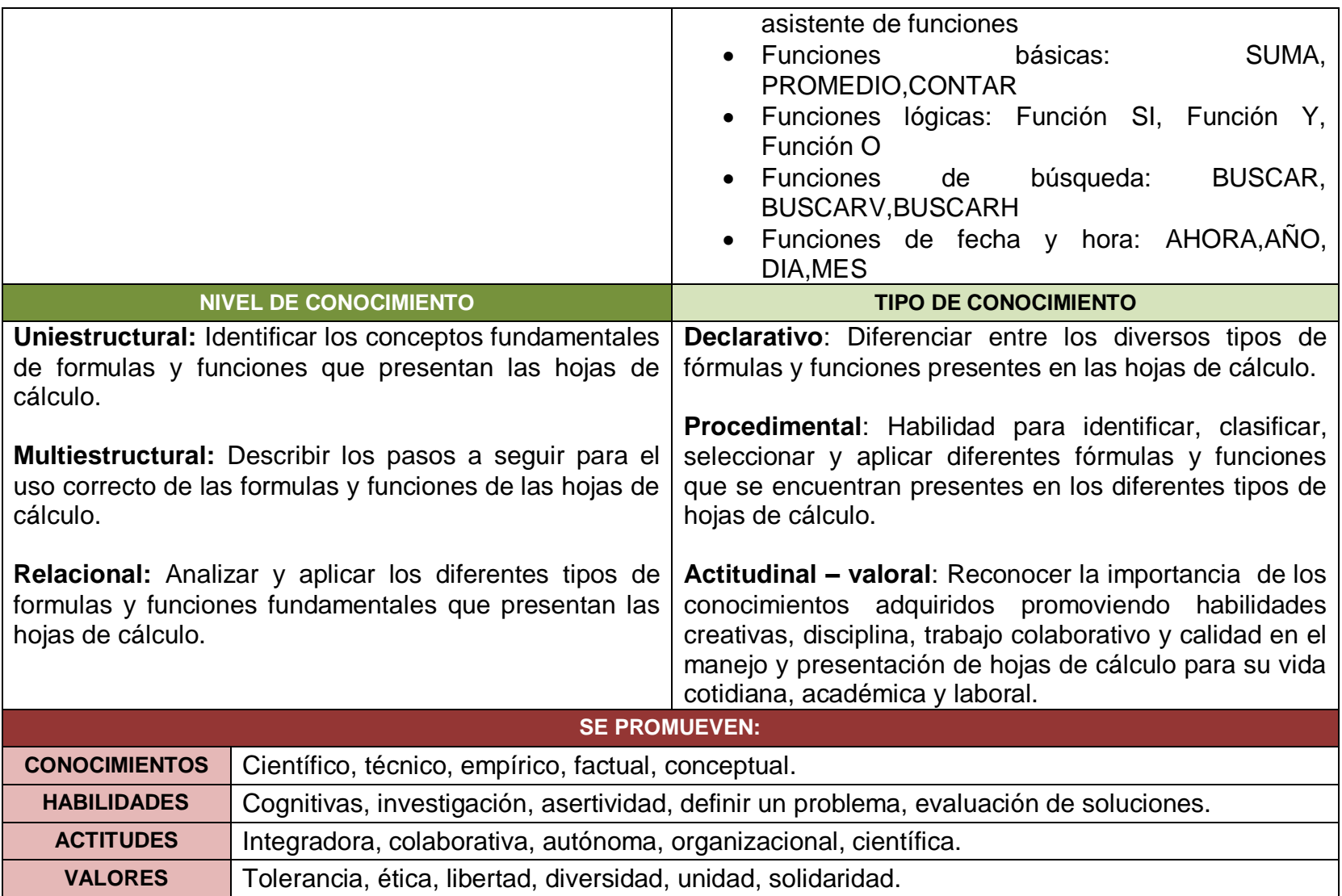

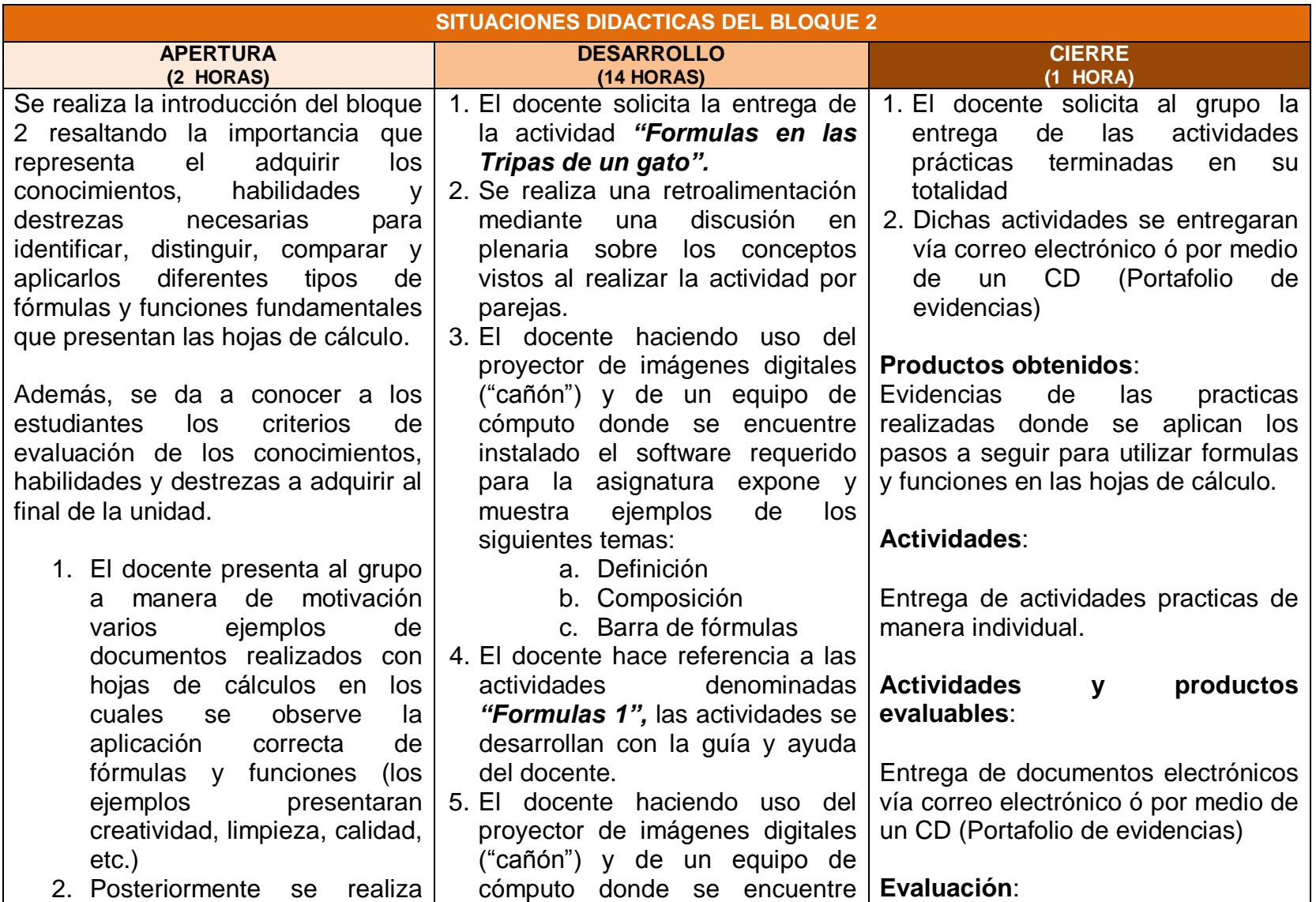

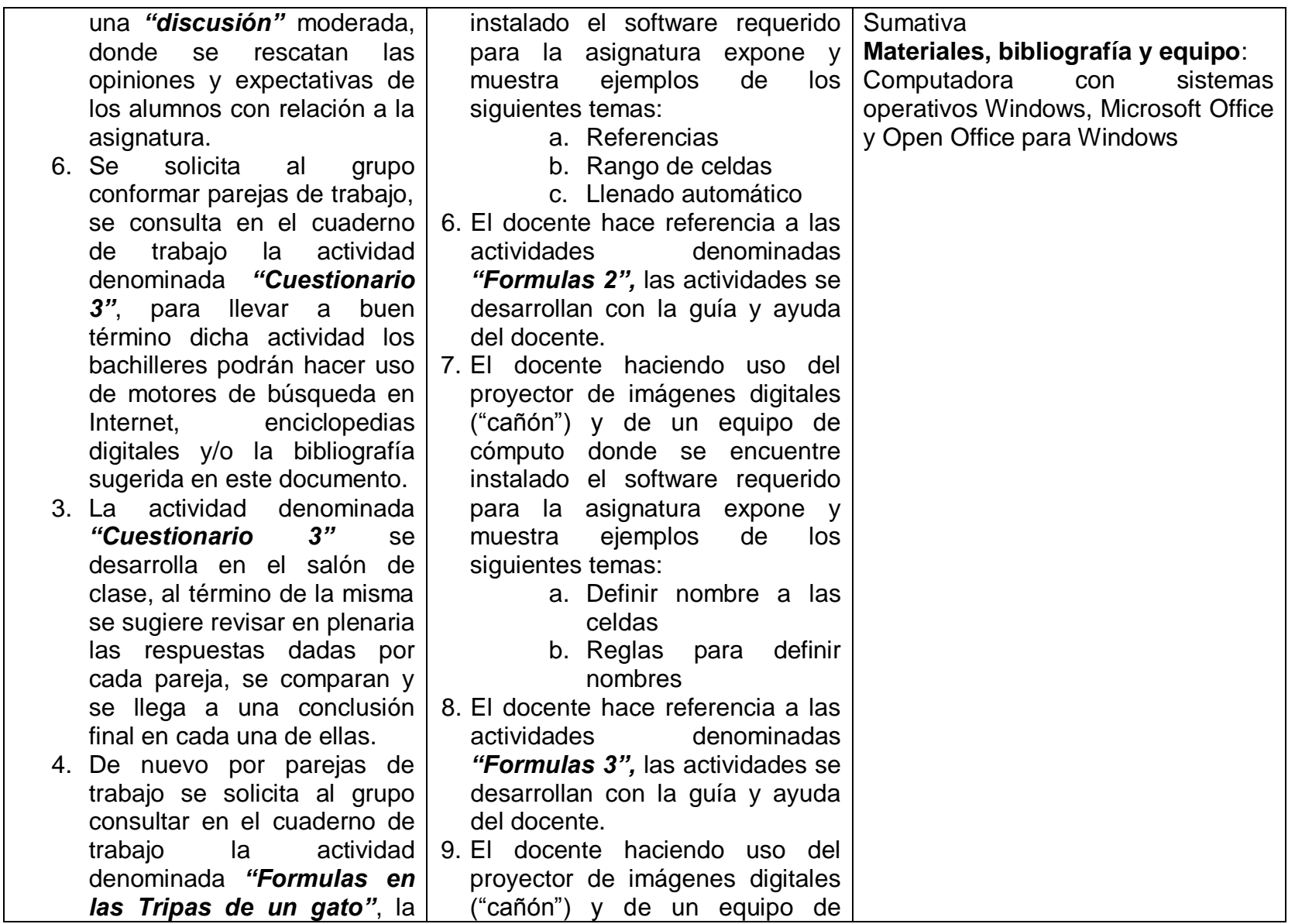

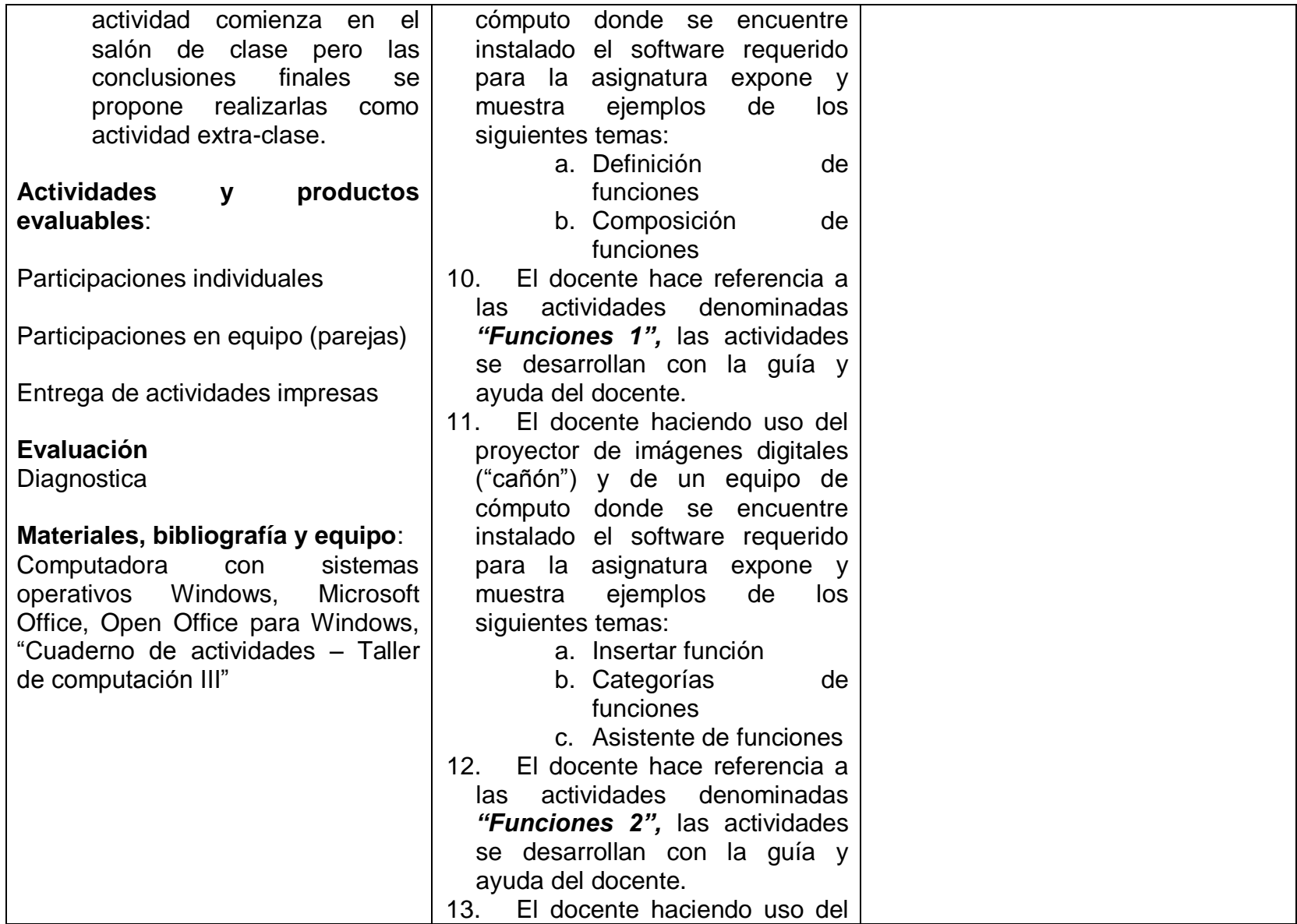

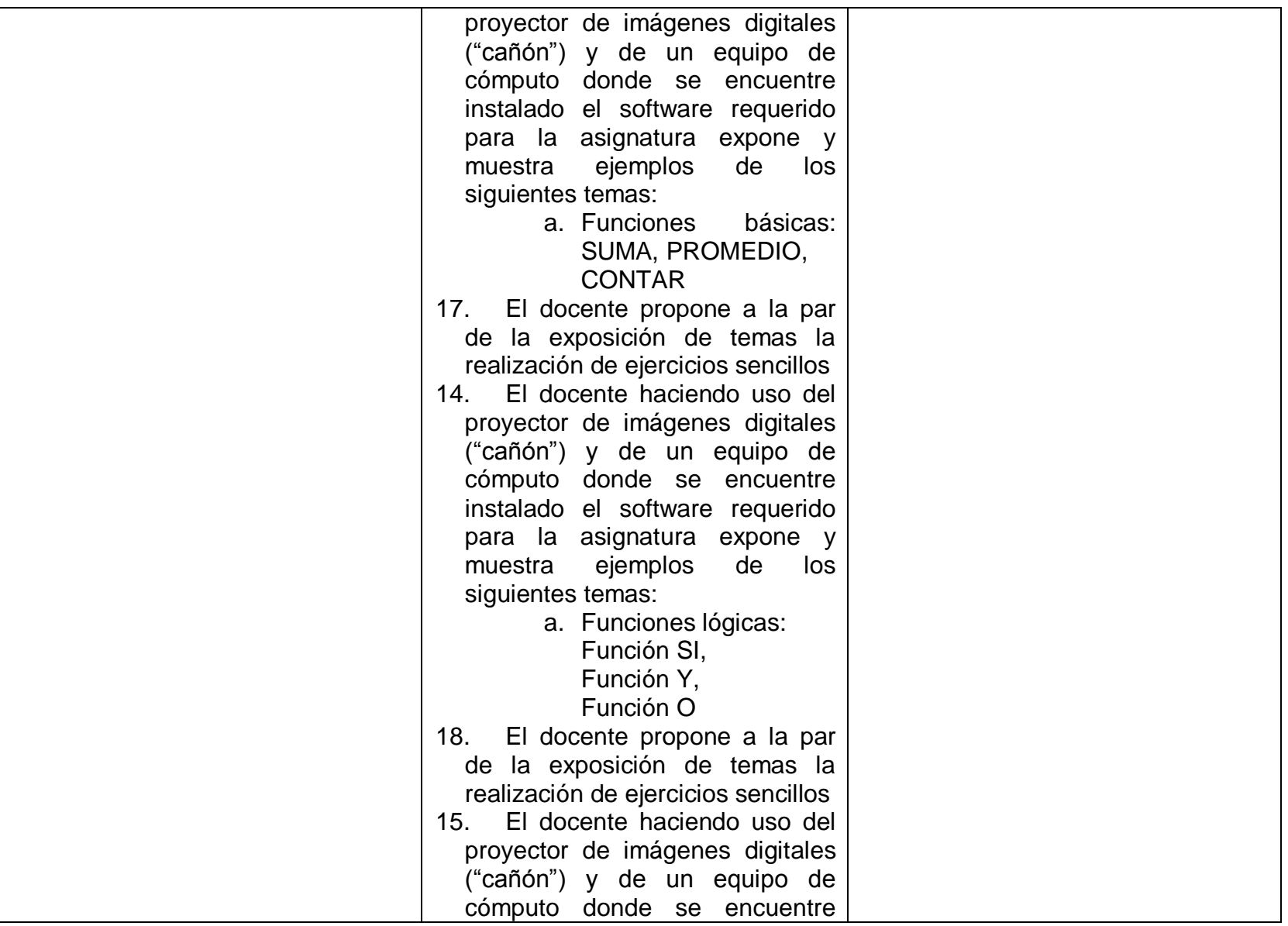

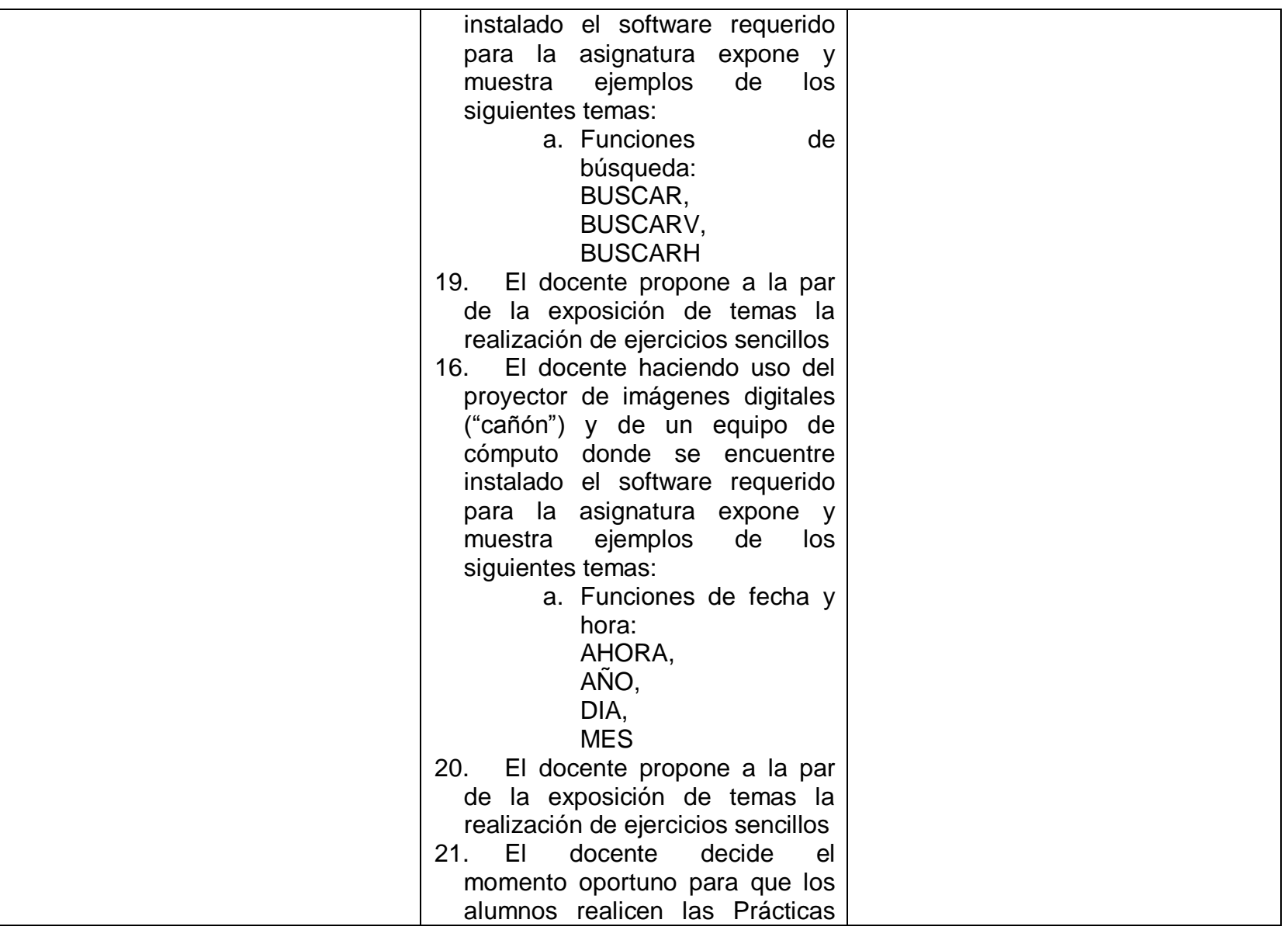

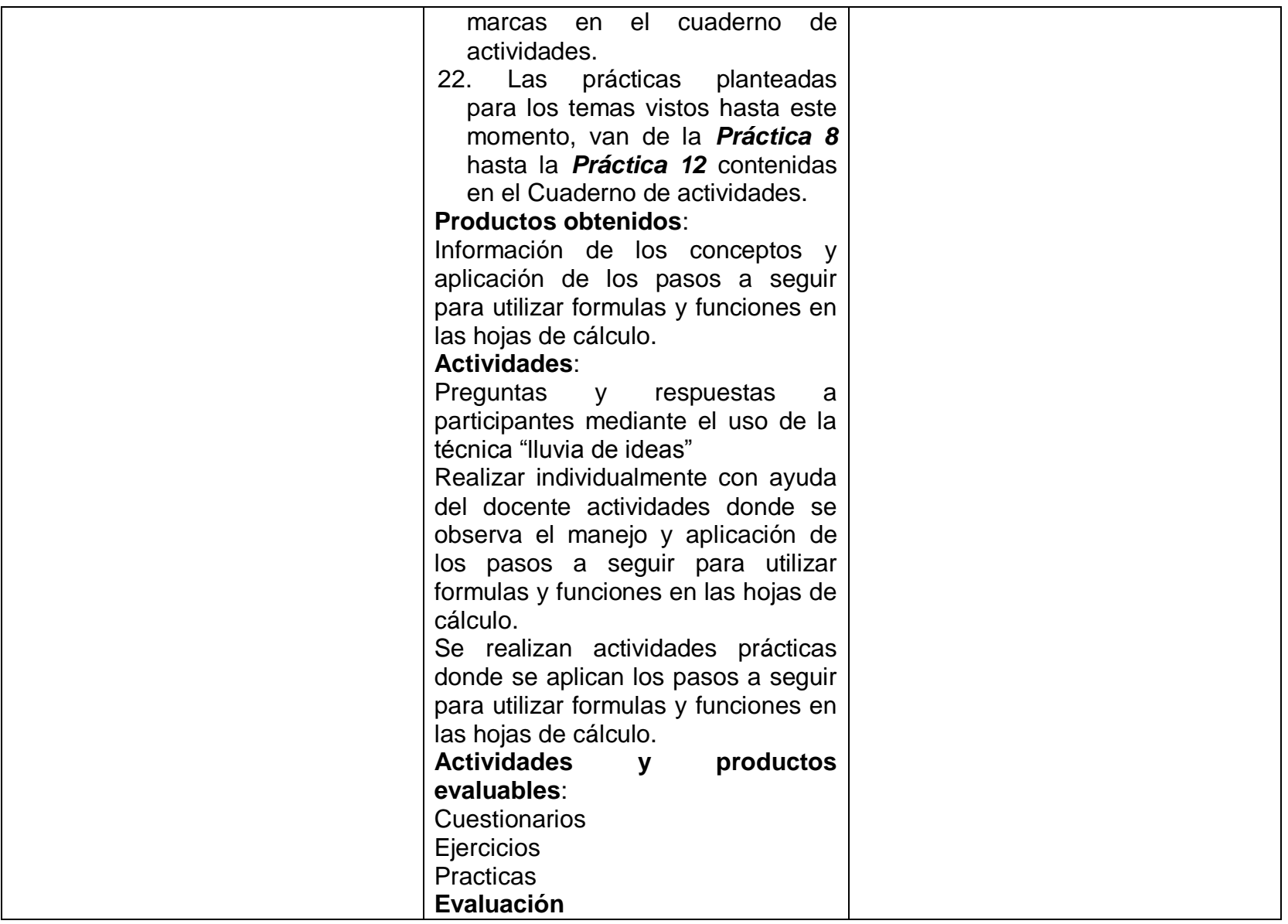

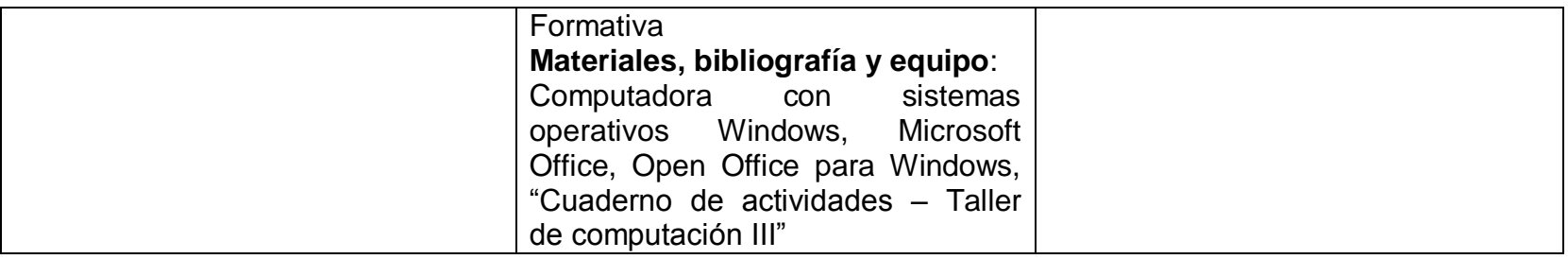

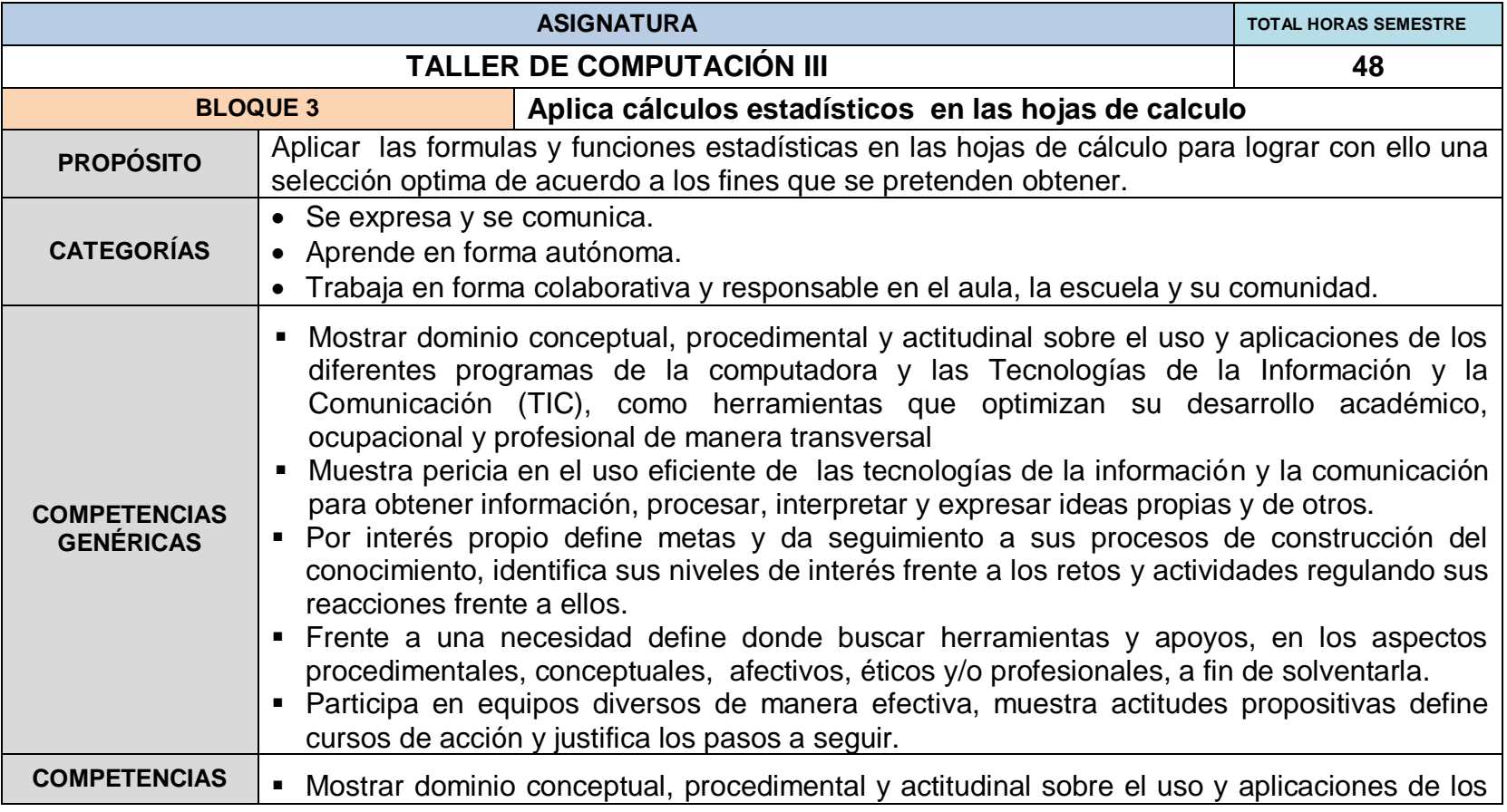

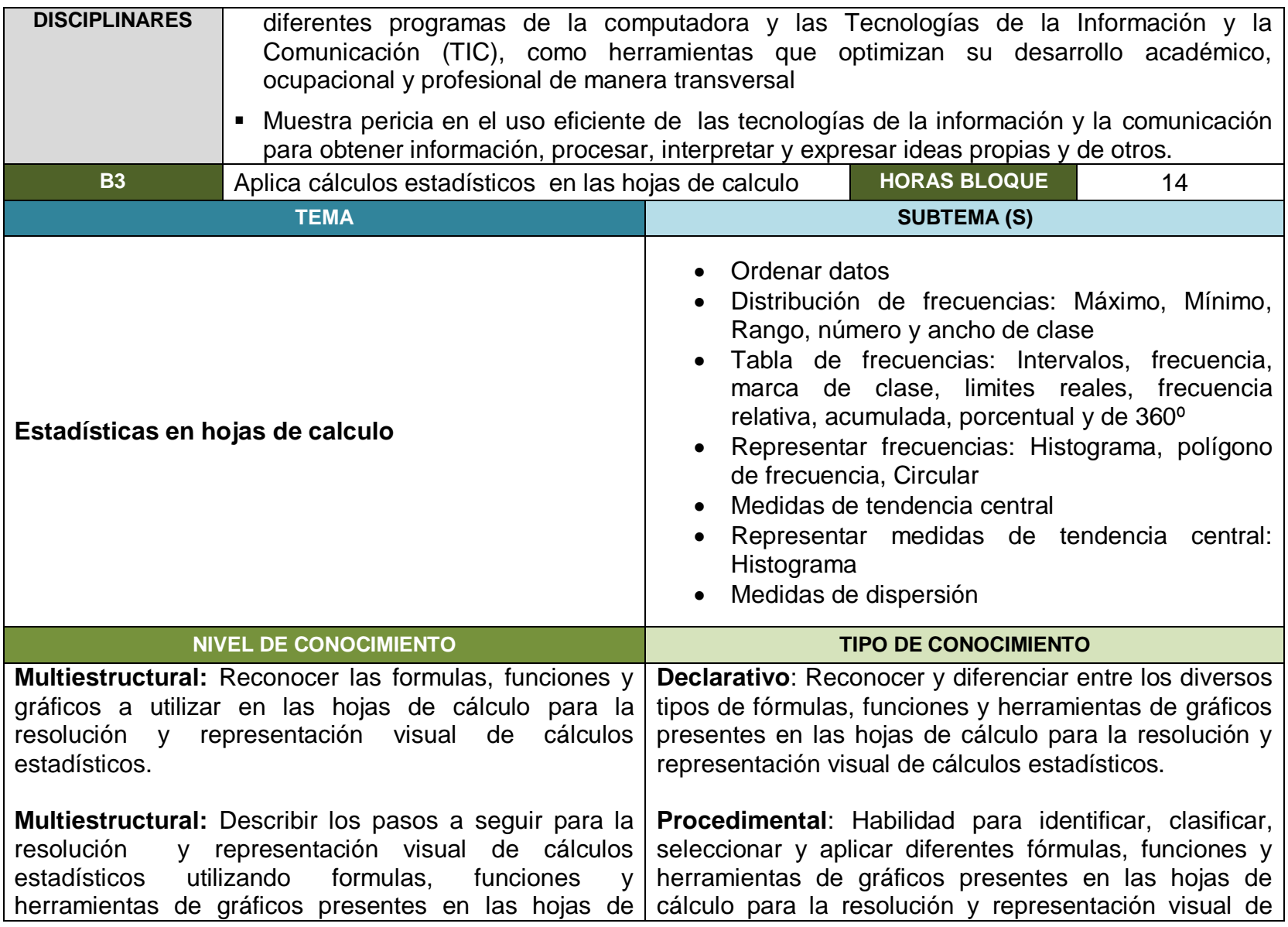

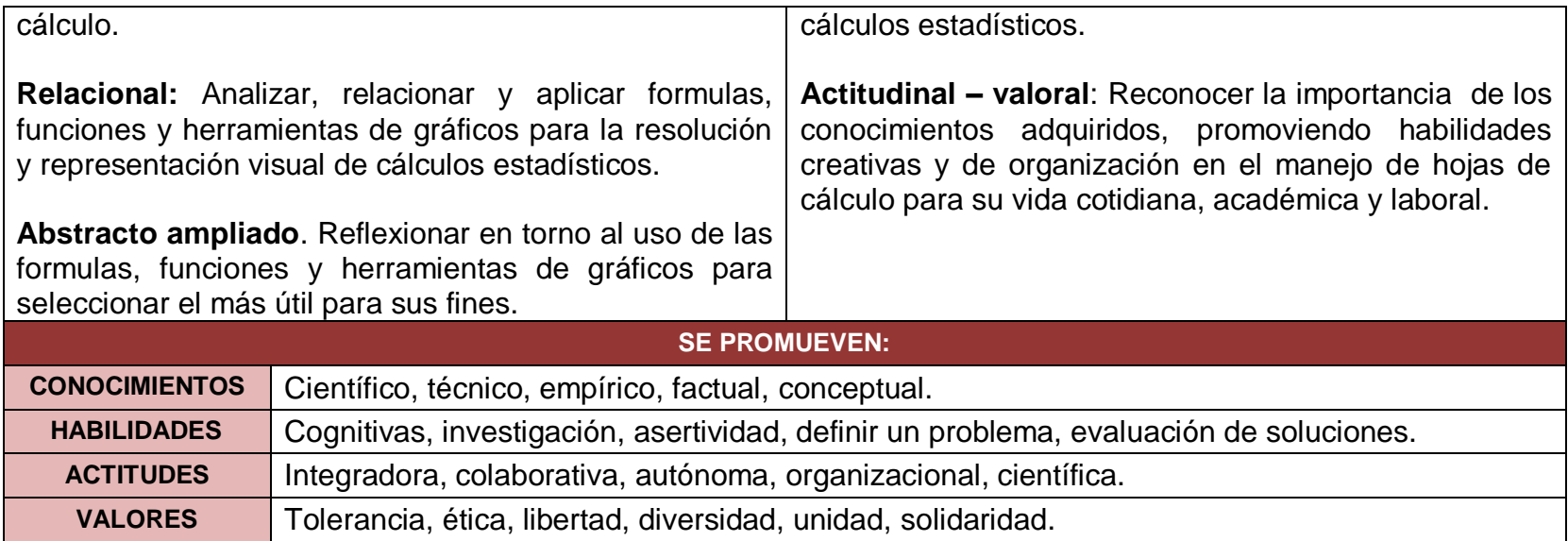

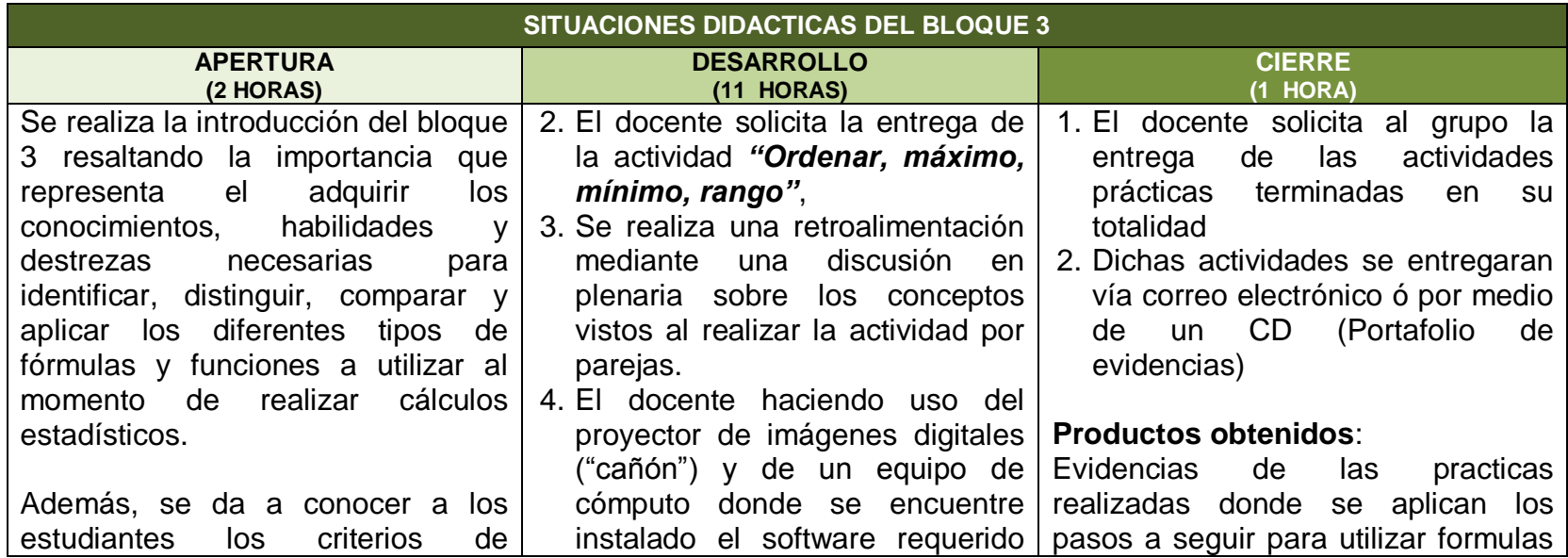

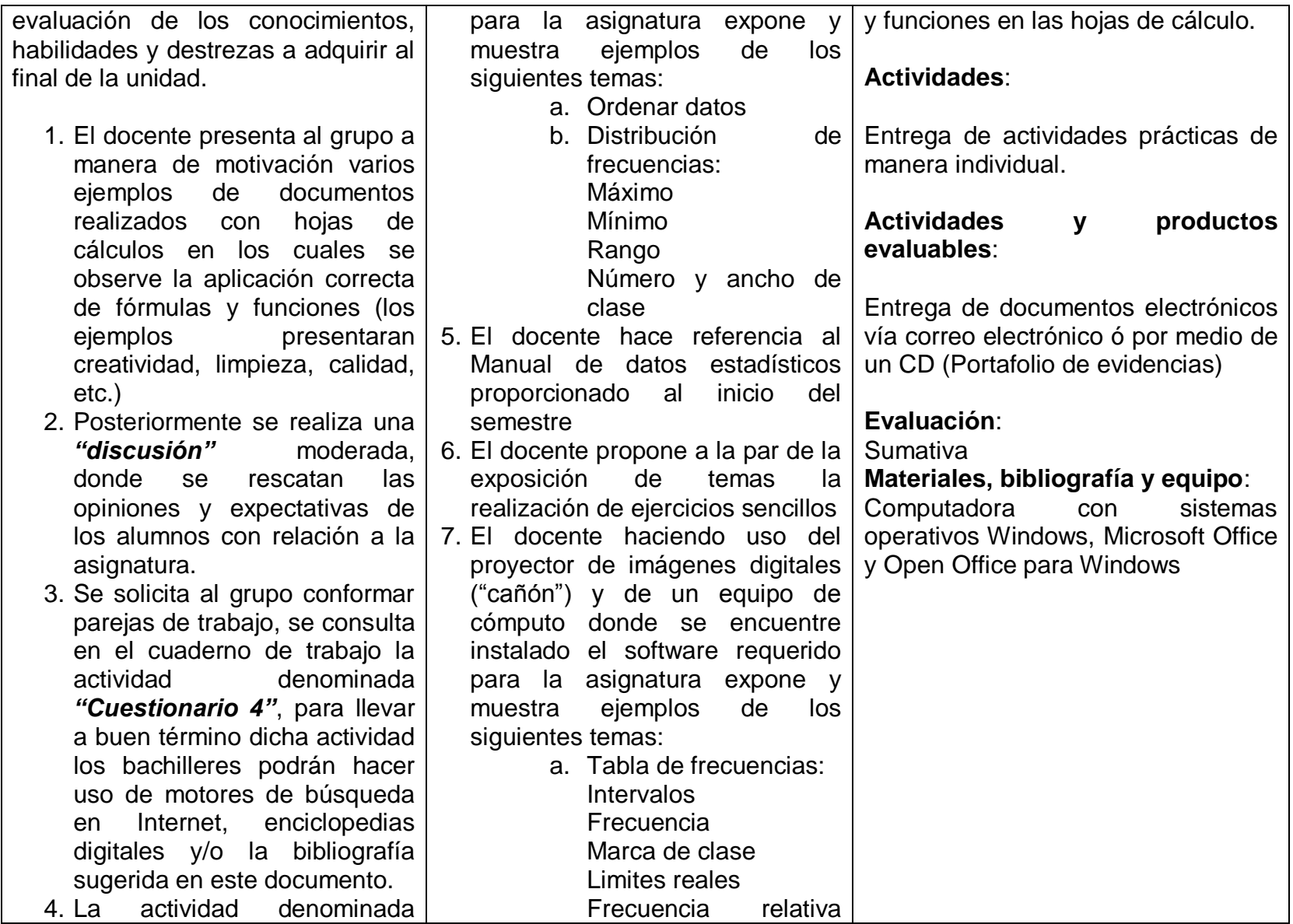

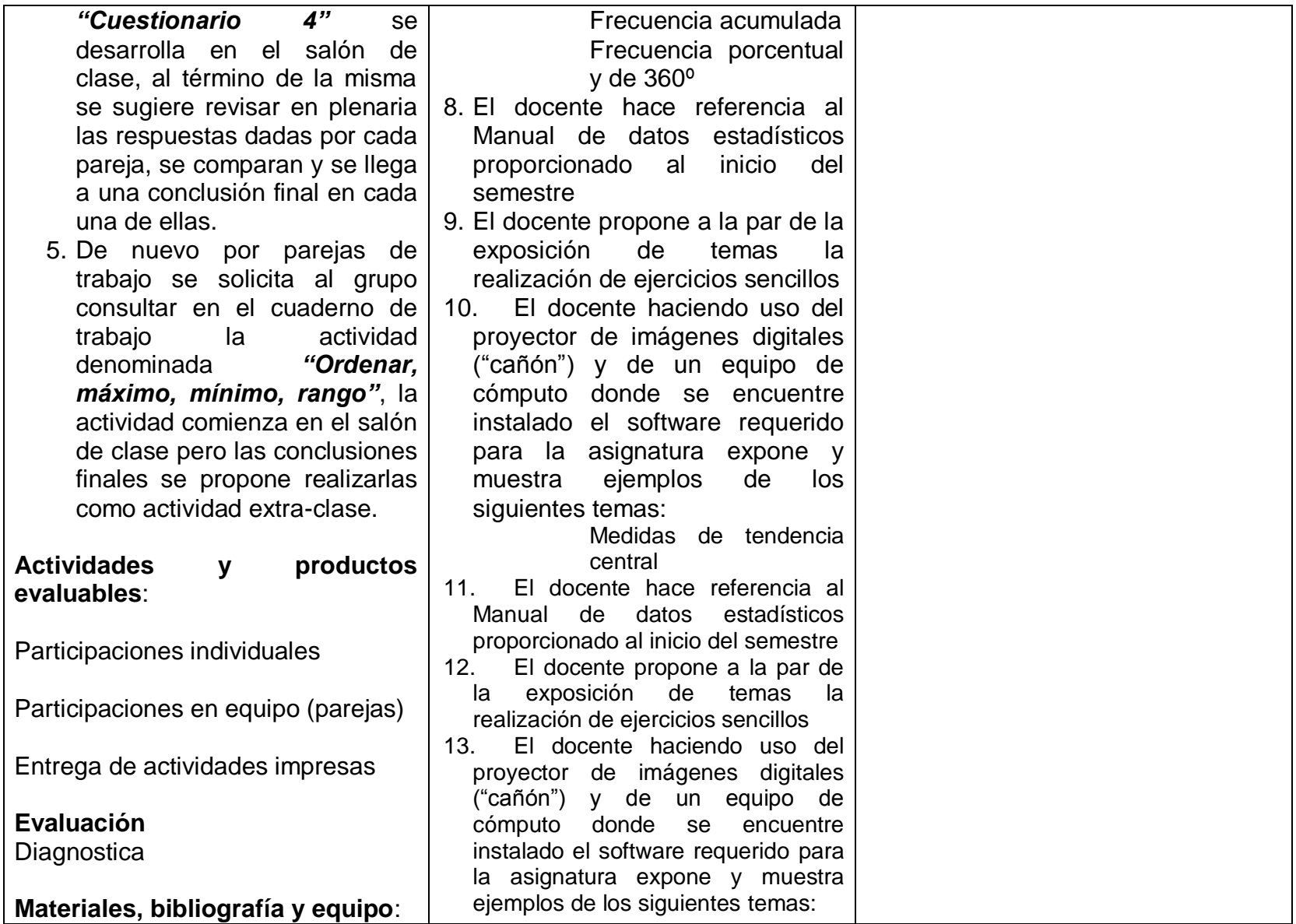

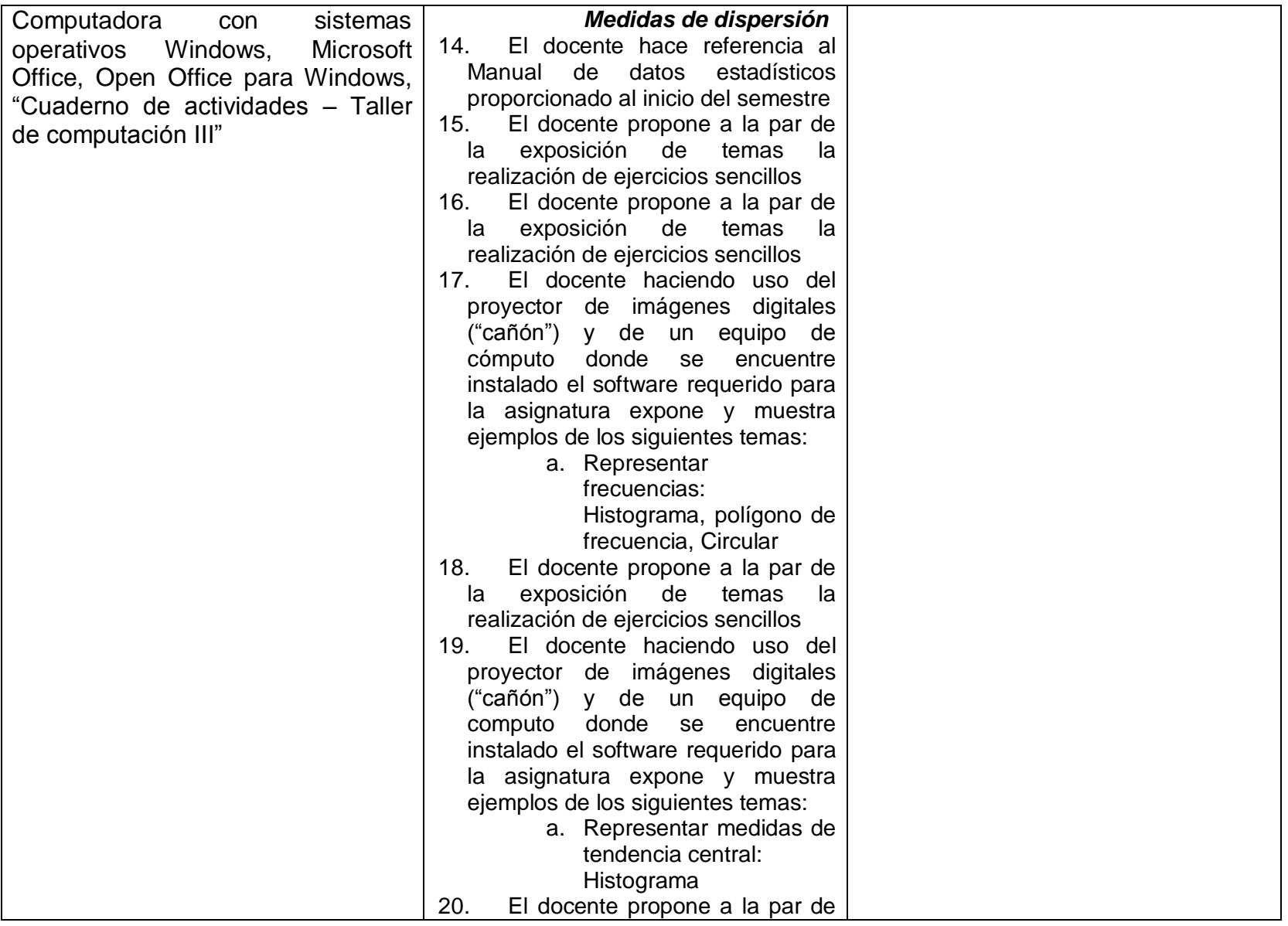

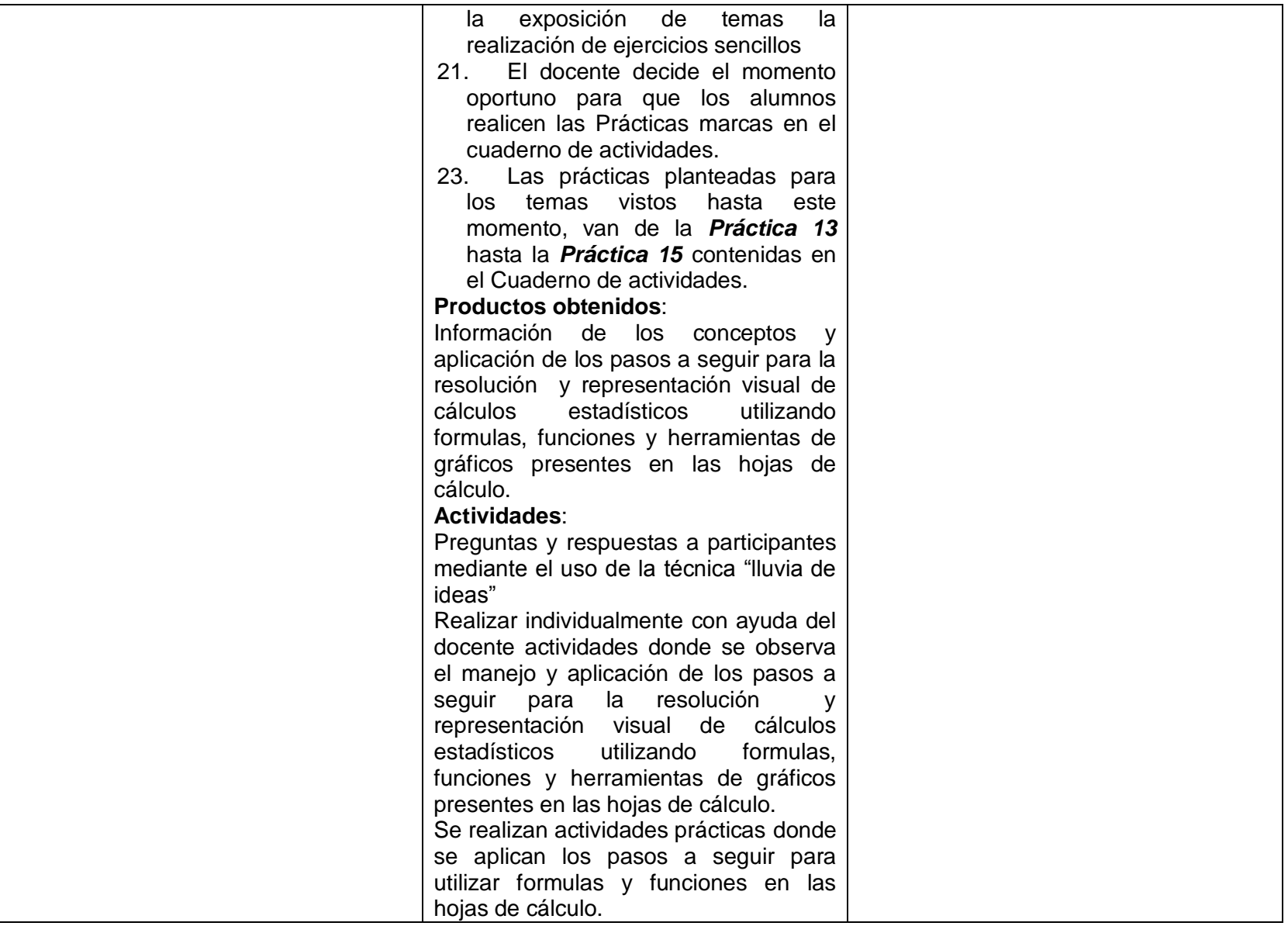

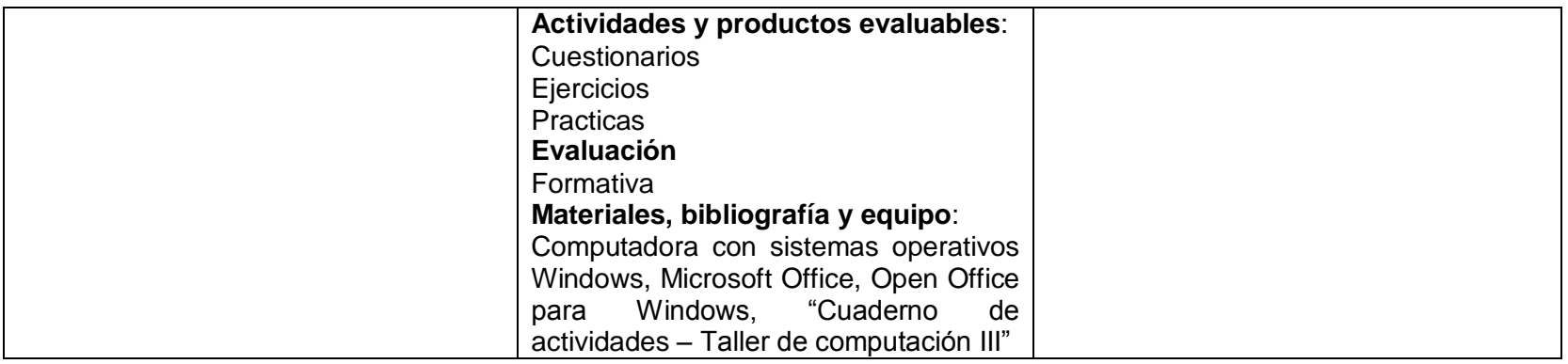

# **9. Evaluación de los recursos esperados–guía de observación**

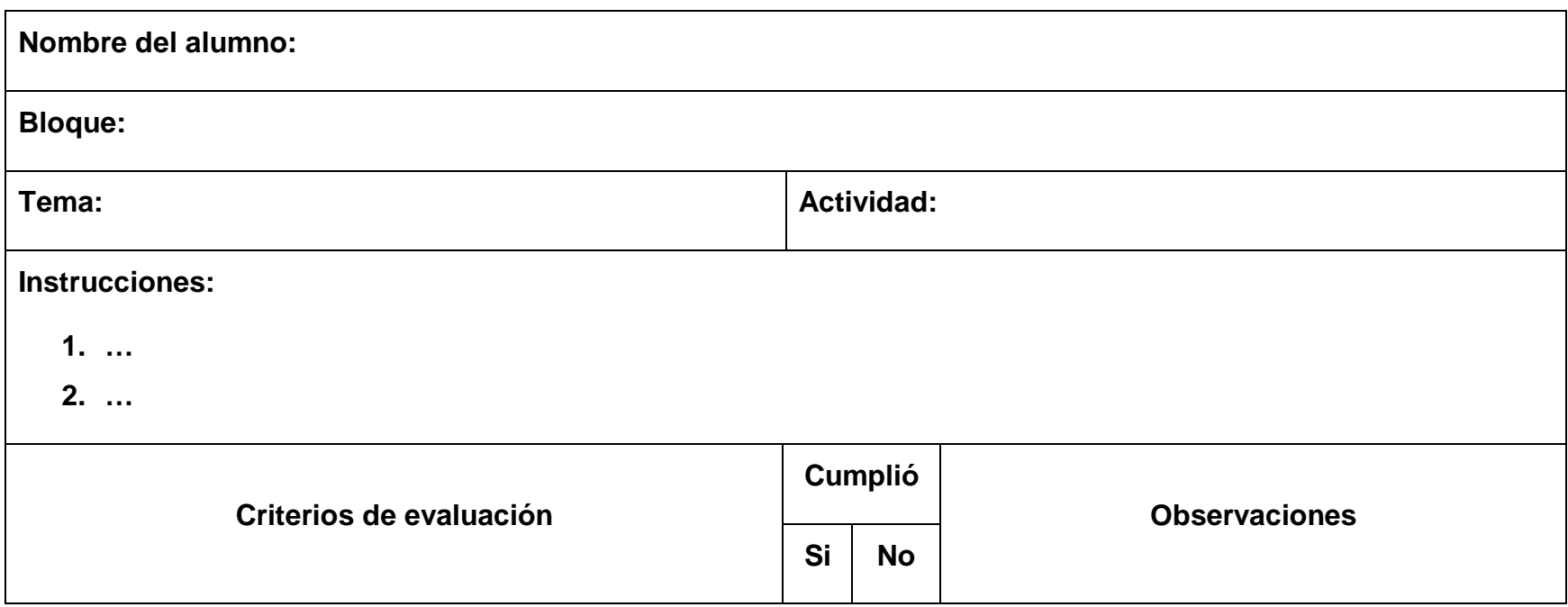

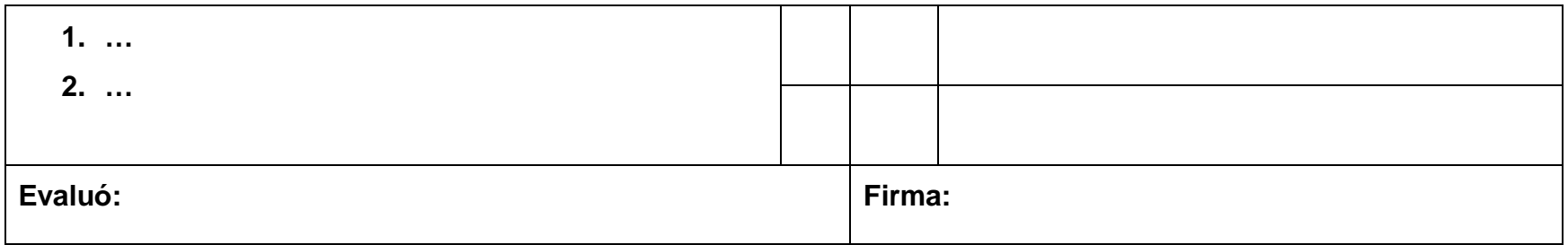

## **EVALUACIÓN DE LOS PRODUCTOS ESPERADOS – PORTAFOLIO DE EVIDENCIAS**

![](_page_28_Picture_45.jpeg)

![](_page_29_Picture_92.jpeg)

## **10. Recursos generales a emplear**

Para poder alcanzar los objetivos planteados y promover las competencias a desarrollar en el bachiller se requiere contar con los siguientes recursos para generar el mejor ambiente de aprendizaje:

- Espacio físico con buena iluminación
- Espacio físico con ventilación adecuada
- Aula de medios, sala de computo o centro de cómputo equipado con suficientes computadoras para cubrir el número total de alumnos por grupo
- El software a utilizar será con el que se cuente en cada unidad académica, preferentemente se sugiere utilizar Microsoft Excel 2007 y Open Office Calc 3.0 para Windows
- Medios masivos de almacenamiento como USB, CD ó DVD para resguardo de los ejercicios o practicas
- Proyector de imágenes digitales ("cañón")
- Equipo de cómputo asignado para uso del docente
- Impresora láser negro para impresión de ejercicios y/o practicas
- Contar con un acervo bibliográfico adecuado a la materia, para promover el auto aprendizaje en los alumnos
- Contar con copias impresas y/o digitales del "*Cuaderno de actividades - Taller de computación III.pdf*"
- Contar con copias impresas y/o digitales del "*Manual de datos estadísticos en Excel*"

 Archivos digitales de las practicas propuestas: "Practicas *Taller de computación III.xlsx*" y "*Anexo practica 14.xlsx*"

## **11. Bibliografía**

- *"Microsoft Office Excel 2007 Paso a Paso"*. Autor: Hart-davis. Editorial: MCGRAW HILL. Paginas: 450. Primera edición. Fecha de edición: 18-01-2008. ISBN: 9789701060643
- [http://wiki.open-office.es](http://wiki.open-office.es/) **(Open Office)**
- "*Cuaderno de actividades - Taller de computación III.pdf*". Autor: L.I. Rodolfo Rojas Rios. UAEM. Paginas: 76. Primera versión. Año 2011.
- "Practicas *Taller de computación III.xlsx*" y "*Anexo practica 14.xlsx*" Autor: L.I. Rodolfo Rojas Rios. UAEM.
- "*Manual de datos estadísticos en Excel*" Autor: L.I. José Fernando Cortéz Corrales. UAEM. Paginas: 22.

## **12. Autor**

Rodolfo Rojas Ríos

# **DIRECTORIO**

**DR. JESÚS ALEJANDRO VERA JIMÉNEZ** *Rector*

**DR. JOSÉ ANTONIO GÓMEZ ESPINOZA** *Secretario General*

**DRA. PATRICIA CASTILLO ESPAÑA** *Secretaria Académica*

**M. en E.C. LILIA CATALÁN REYNA** *Directora de Educación Media Superior*

**PSIC. MIRIAM MARTÍNEZ CASTILLO**

*Asistente Técnico*

# **COMISIÓN DE EVALUACIÓN Y SEGUIMIENTO CURRICULAR**

![](_page_31_Picture_8.jpeg)

Por una Humanidad Culta Universidad Autónoma del Estado de Morelos